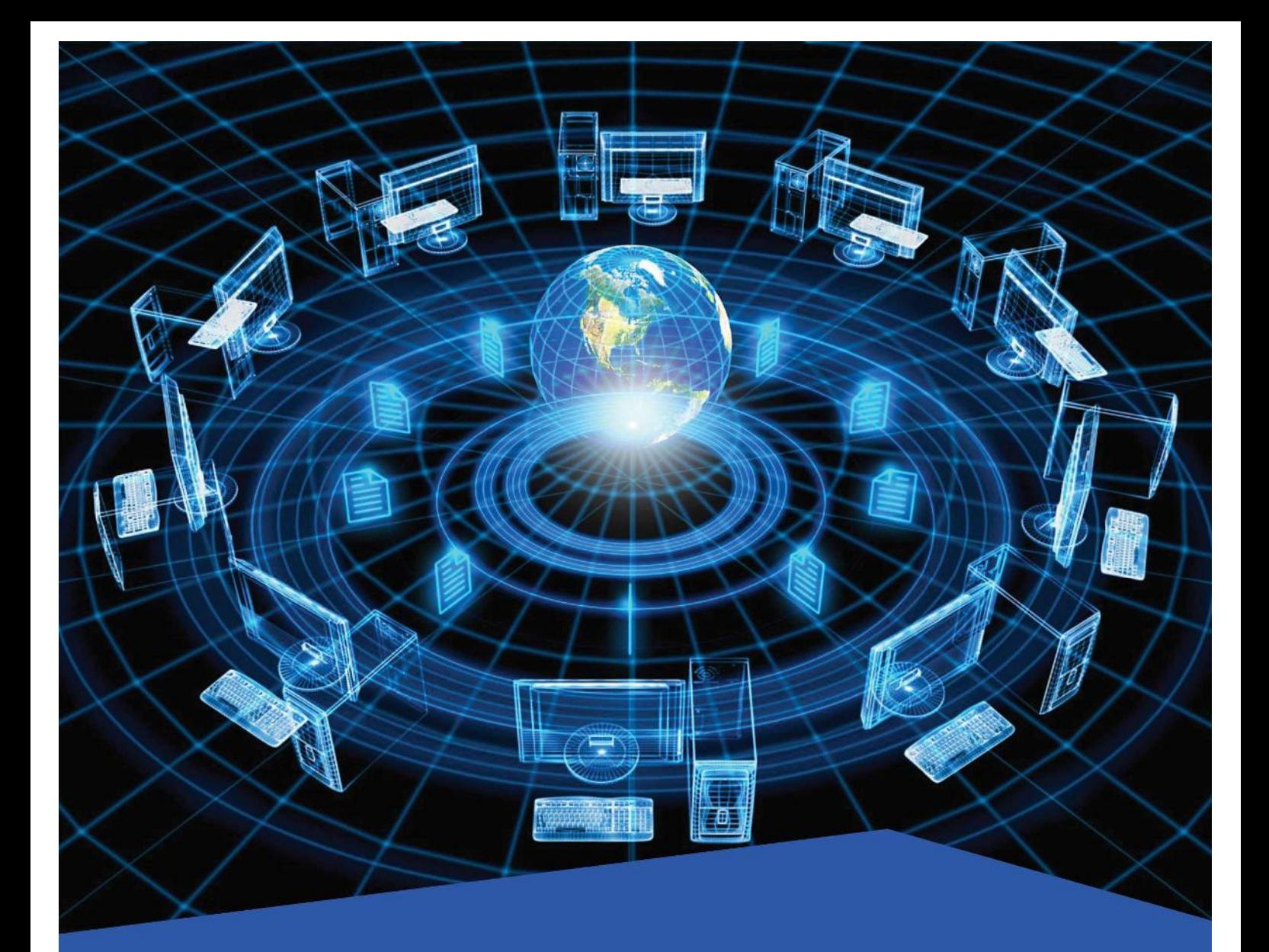

# **Class-12 COMPUTER SCIENCE**

# **GENERAL EDUCATION DEPARTMENT** SAMAGRA SHIKSHA KERALA

### **Chapter 1 Structures and Pointers**

### **Overview**

Fundamental (basic) data types of C++ are int, char, float, double & void. We know that an array is a collection of similar data items. So dissimilar data items cannot be stored in an array. To overcome this problem a new data type named **structure** is introduced in this chapter. Also we will learn the concept of pointers to access memory locations directly using pointer variables.

### **Focus Area**

Concept of structure and examples, Definition of pointers,

Use of & and \* operators, Static Vs. Dynamic memory allocation

new and delete operators

### **Structure**

- Structure is a user-defined data type.
- It is used to represent a collection of logically related data items with a common name.
- These data items may be of diffferent types.

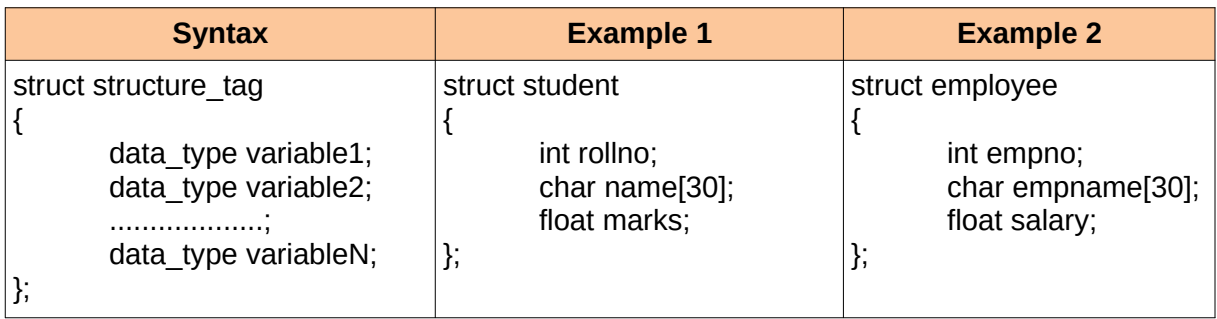

### **Structure variable declaration and memory allocation**

Structure variables are declared using the following syntax:-

struct structure tag var1, var2, ..., varN; OR structure tag var1, var2, ..., varN;

### **Assigning values for variables during declaration**

structure\_tag variable={value1, value2,..., valueN};

Eg., student st={3452, "Vaishakh", 27.00};

### **Accessing elements of structure**

The period symbol (.) known as dot operator is used to connect a structure variable and its elements.

E.g.:- cin>>st.rollno>>st.name>>st.marks; cout<<st.rollno<<st.name<<st.marks;

### **Pointer**

Pointer is a variable that can hold the address of a memory location. Consider the following C++ statement:-

int num=25; We know that, it is a variable initialisation statement, num is a variable that is assigned with the value 25. Being int type, 4 bytes (in GCC) are allocated.

Naturally, this statement causes memory allocation as shown in figure below:-

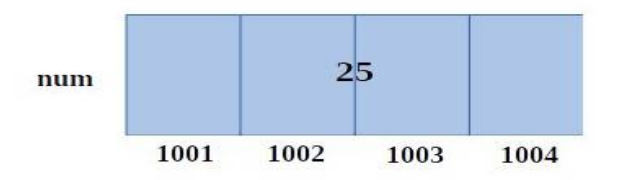

A variable is associated with two values: L-value and R-value, where L-value is the address of the variable and R-value is its content. Figure shows that, the L-value of num is 1001 and R-value is 25. If we want to store the L-value of a variable, we need another variable. This variable is known as **pointer variable.**

### **Declaration of pointer variable**

**Syntax:-** data type \* variable;

The data\_type can be fundamental or user-defined and variable is an identifier.

**Example:-** int \*p;

### **The operators & and \***

C++ provides an operator named *address of operator ( & )*, to get the address of a variable. If num is an integer variable, its address can be stored in pointer ptr by the statements int the following table:-

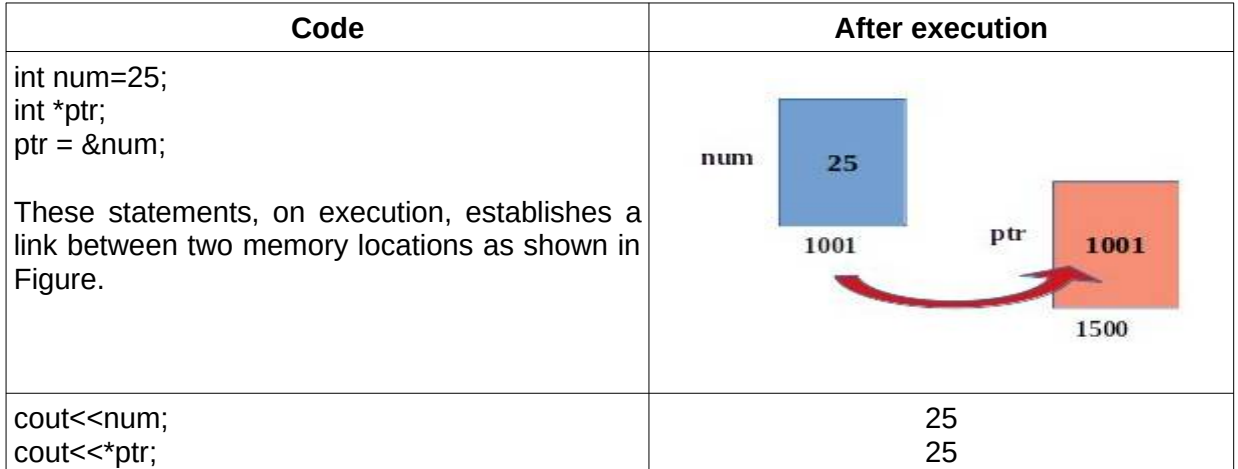

The *indirection or dereference operator or value at operator (\*)* retrieves the value at the location pointed to by the pointer. Note that the operators address of (&) and indirection (\*) are **unary operators**.

### **Methods of memory allocation**

The memory allocation that takes place before the execution of the program is known as **Static memory allocation**. Eg., int x, y; ( variable declaration statements in the program).

The memory allocation that takes place during the execution of the program is known as **Dynamic memory allocation.** It is facilitated by an operator, named **new**. C++ provides another operator, named **delete** to de-allocate the memory.

### **Static memory allocation Vs. Dynamic memory allocation**

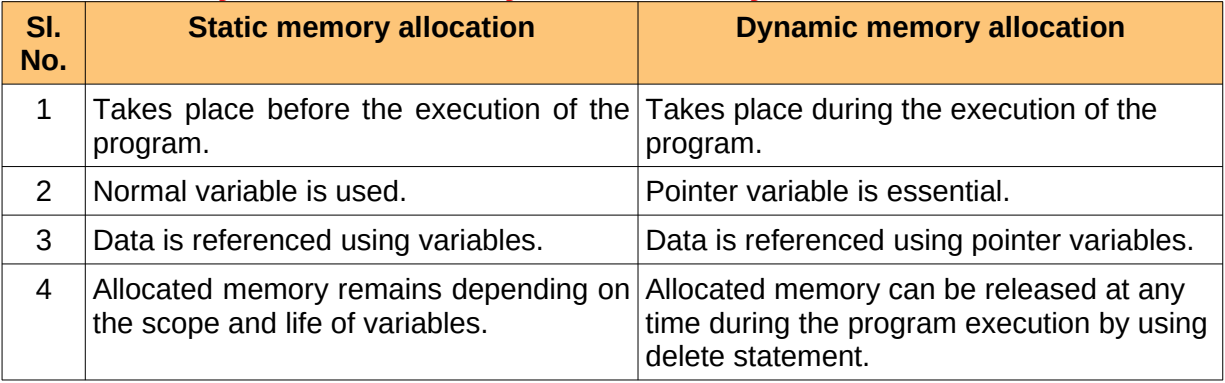

### **Sample Questions**

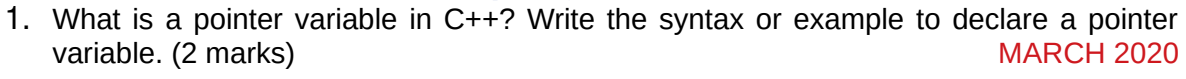

- 2. Write any two differences in static and dynamic memory allocation (2 marks) JUNE 20I8 MARCH 2020
- 3. Define structure. Write any two differences between structure and array. (3 marks) MARCH 2020
- 4. Consider the given structure definition: struct complex { int real; int imag;};
	- a) Write a C++ statement to create a structure variable?
	- b) Write a C++ statement to store the value 15 to the structure member real.
- (2 marks) JUNE 2OI9 5. Write the use of  $*$  and & operators used in pointer. (2 marks) JUNE 2019
- 6. Define a structure named 'Time' with elements hour,minute and second. (2 marks) MARCH 2OI9
- 7. What are the different memory allocations in C++? Explain . (3 marks) MARCH 2019
- 8. Identify and correct the errors in the following code segment.

### struct

{ int regno; char name[20]; float mark=100; }; (2 marks) JUNE 20I8

### **Chapter 2**

### **Concepts of Object Oriented Programming**

### **Overview**

In this chapter we come across the Object-oriented programming concepts, which will helps to handle real-world entities.

### **Focus Area**

### POP Vs OOP, Five concepts of OOP

**Paradigm** is a set of basic principles, how a computation or algorithm is expressed. The programming is always done based on some paradigm. This helps to design the solution to a problem. The two major principles are:

### 1. **Procedural programming** 2. **Object-oriented programming**

### **Procedural Programming Vs. Object Oriented Programming**

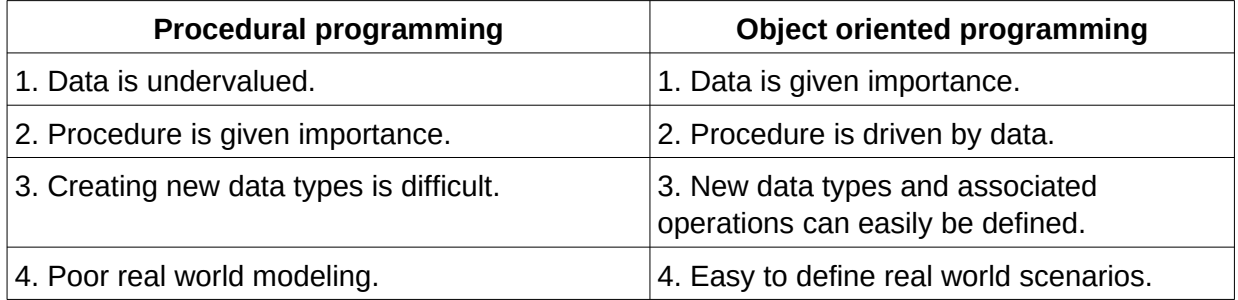

The Object-oriented programming concepts are implemented using **class** and **object**. **Class**: It is the method to combine data (also known as state or property) and its associated member functions (also known as behaviour or method). **Data** are the values that the object has and **Member functions** are the ways in which the object can interact with its data. **Object:** It is an instance of a class.

### **Five basic concepts of OOP**

- Data abstraction
- **•** Encapsulation
- Inheritance
- Polymorphism
- **•** Modularity

**1. Data abstraction:** It means revealing only the essential features by hiding the background details from outside world. It is implemented using access specifiers. The three access specifiers are public, private and protected. The default access specifier in C++ is private.

**2. Data encapsulation:** The wrapping or binding of data and its associated member functions together.

**3. Polymorphism**: Polymorphism means "multiple forms". The ability to process the data in more than one form.

**Types of Polymorphism:-**

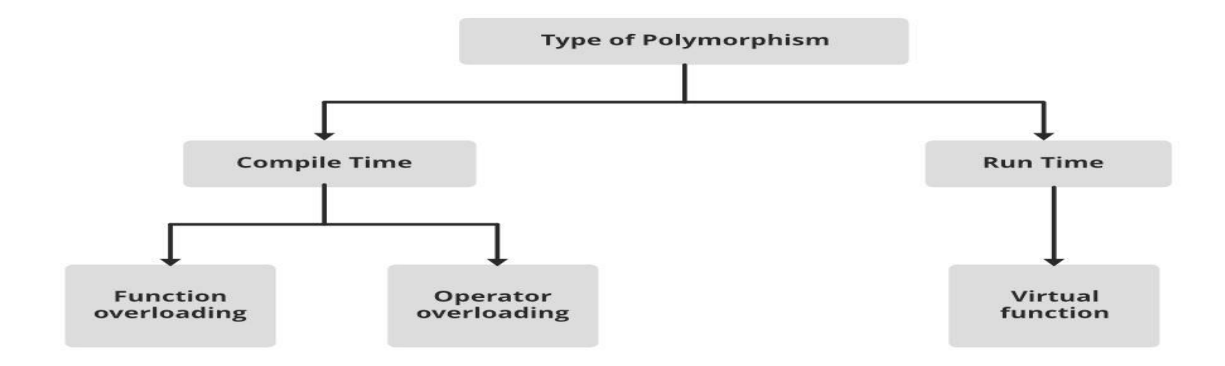

**(1) Compile time (Static) polymorphism (or early binding):** Polymorphism during and compilation. E.g.- Function overloading and operator overloading.

**(2) Run time (Dynamic) polymorphism (or late binding):** In run time polymorphism or dynamic binding, the code to be executed in response to the function call is decided at runtime. For example, Virtual function.

**4. Inheritance**: It is the way in which an object of a class acquire the properties and behaviour of another class. The advantage of inheritance is re-usability.

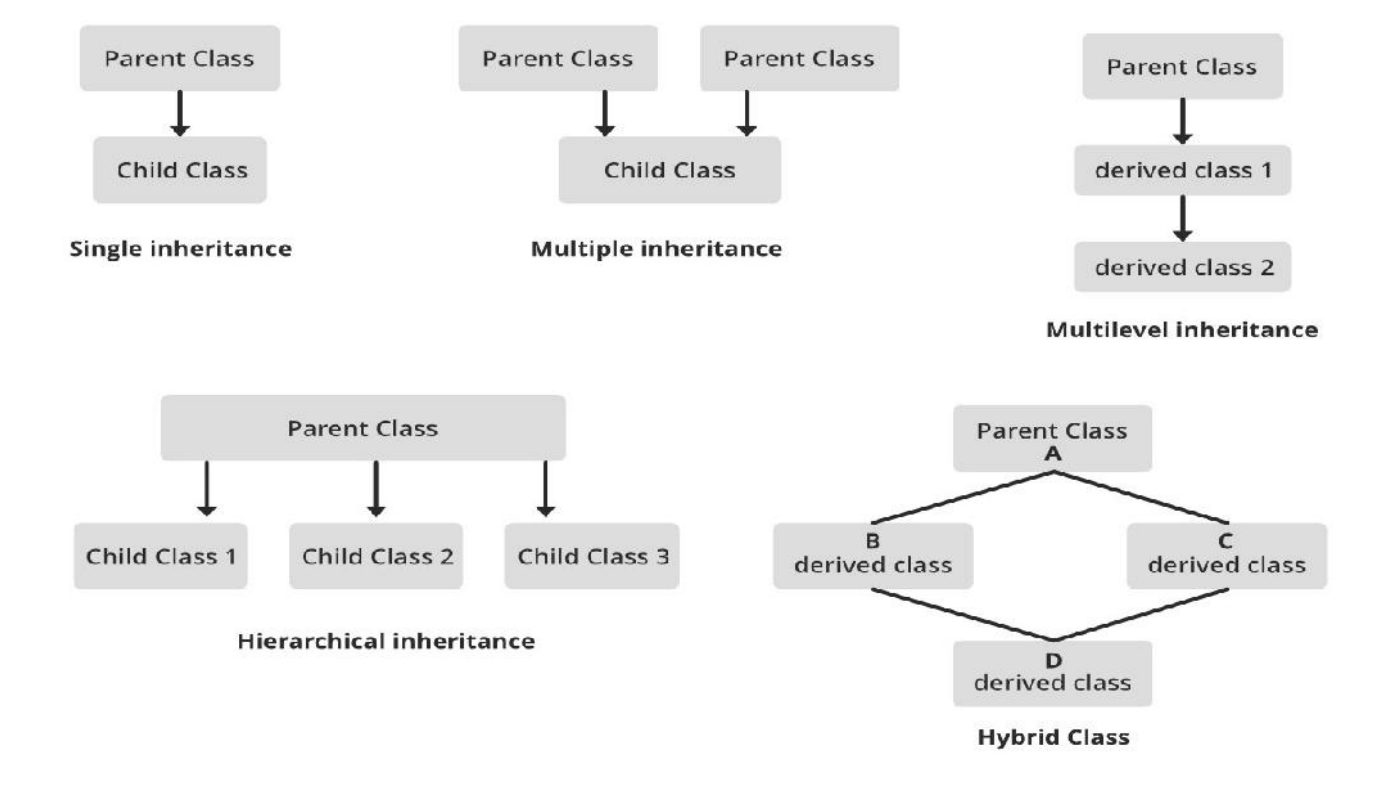

### **Types of inheritance**

**5. Modularity**: Fragmenting or decomposing the program into small modules.

## **Sample Questions**

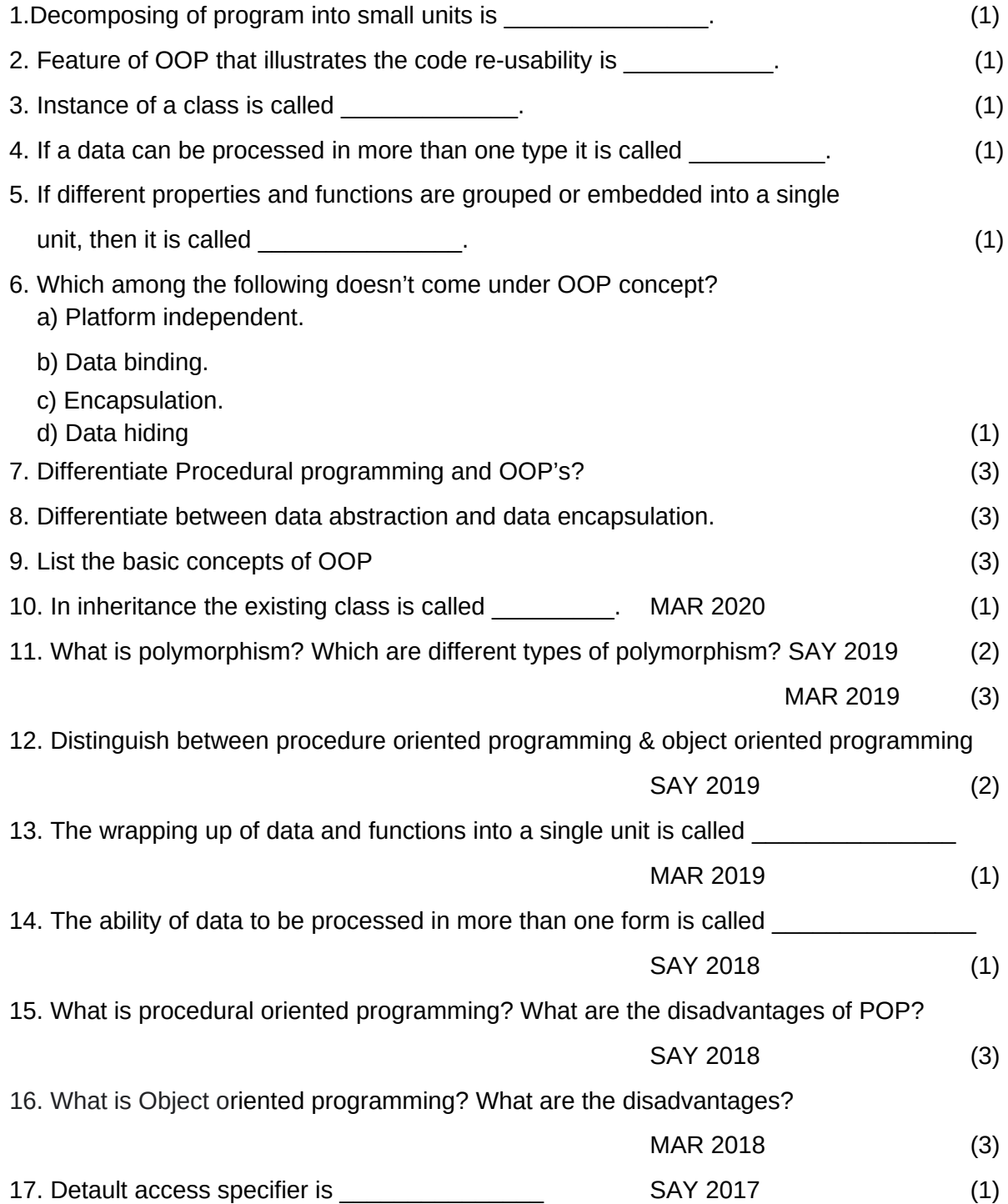

### **Chapter 3**

### **Data Structures and Operations**

### **Overview**

Data structures are widely used in almost every aspect of Computer Science i.e. operating system, compiler design, artificial intelligence, graphics and many more. It plays an important role in enhancing the performance of a software or a program and is used to store and retrieve the user's data as fast as possible. This chapter makes you understand the concepts and style of data structures.

### **Focus Area**

Classification of data structures, Operations on data structures,

Concepts of stack, queue (linear only) and linked list.

PUSH and POP operations with algorithm

**Data structure** means specialized format for organizing, processing, retrieving and storing logically related data items as a single unit. There are several basic and advanced structure for handling data.

### **Classification of data structures**

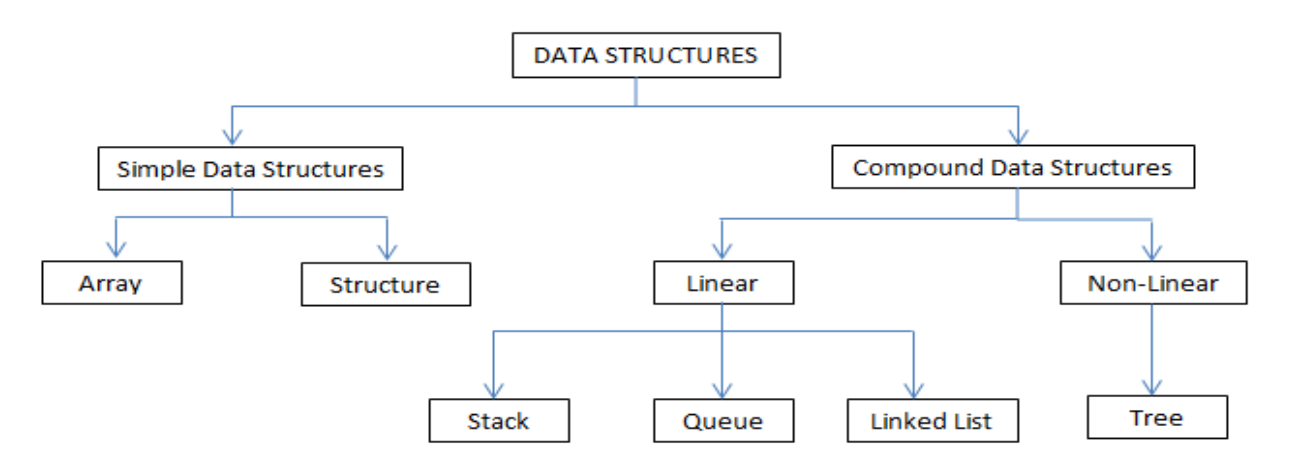

Data structures can be generally classified into two:- Simple data structure and Compound data structure. Simple data structures are arrays and structures. Compound data structures are formed by combining simple data structures. Compound data structures are further classified into linear and non-linear data structures.

Depending upon memory allocation, data structures may be classified as,

**1. Static data structure-** They are associated with primary memory. The required memory is allocated before the execution (compile time) of the program. e.g. Arrays.

**2. Dynamic data structure-** Memory is allocated during execution (i.e. runtime) according to our programming needs. e.g. Linked lists.

### **Basic operations on data structures**

**Traversing:** Traversing the data structure means visiting each element of the data structure. **Insertion:** Insertion can be defined as the process of adding new elements to the data structure.

**Sorting:** The process of arranging the data structure in a specific order is known as sorting. **Searching:** The process of finding the presence of an element within a data structure is called searching.

**Merging:** Combining two similar data structures is called merging.

**Deletion:** The process of removing an element from the data structure is called deletion.

### **Stack and its Operations**

**Stack** is a linear data structure, which follows LIFO (Last In First Out) principle to organise data items. The insertion and deletion always take place at one end called **TOP OF STACK (TOS).** 

The process of inserting a new data item into the stack is called **PUSH**. Once the stack is full and if you try to insert an item, it will not be allowed. This situation is known as **stack overflow.** 

The process of deleting an element from stack is called **POP**. If you try to delete an item from an empty stack, this situation is known as **stack underflow.**

### **Algorithm of PUSH operation:**

Let STACK[N] is an array of stack with size N and TOS denotes the stack top position. Let VAL be the data to be inserted into the stack.

Step 1: Start. Step 2: If (TOS < N-1) Then Step 3:  $TOS = TOS + 1$ Step 4: STACK[TOS] = VAL Step 5: Else Step 6: Print "Stack Overflow " Step 7: Stop

### **Algorithm of POP operation:**

Let STACK[N] is an array of stack with size N and TOS denotes the stack top position. Let VAL be a variable to store the deleted item. Step 1: Start Step 2: If (TOS > -1) Then Step 3: VAL=STACK[TOS] Step  $4:$  TOS = TOS - 1 Step 5: Else Step 6: Print "Stack Underflow " Step 7: Stop **Queue:**

Queue is a data structure that follows FIFO (First In First Out) principle to organise data items. A queue has two end points, Front and Rear. Insertion of data item takes place at the rear end and deletion takes place from the front end.

### **Linked list:**

Linked list is a collection of nodes. Each node consists of data (information) part and a link part (pointer) to the next node.

The address of the first node is stored in a special pointer called **HEAD/ START**. Linked list is a dynamic data structure. So there is no issues of overflow. It grows when new data items are added, and shrinks when data is deleted. Linked list is created with the help of self referential structures.

### **Linked List**

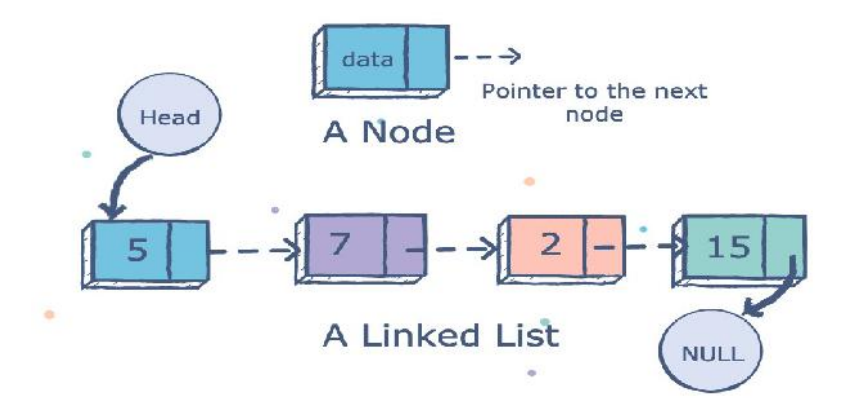

### **Sample Questions**

- 1. Attempting to insert in an already full stack leads to \_\_\_\_\_\_\_\_\_\_. (1) (March 2016)
- 2. Explain how push operation is done in a stack. (2) (March 2016)
- 3. Linked list usually do not have the problem of overflow. Discuss. (2) (March 2016)
- 4. Consider the following cases:
	- (i) Paper cups are arranged on a dining table one above the other.

(ii) Many people are waiting in a row to tickets for a cinema. Identify and compare the data structures that you know in connection with the above mentioned contexts.

(3) (SAY 2016)

5. Queue follows the \_\_\_\_\_\_\_ principle. (1) (March 2017)

6. How does stack overflow and underflow occur? (2) (March 2017)

7. Name the data structure that follows LIFO principle. (a) stack (b) queue (c) array (d) linked list (1) (SAY 2017)

8. Match the following: (2) (SAY 2017)

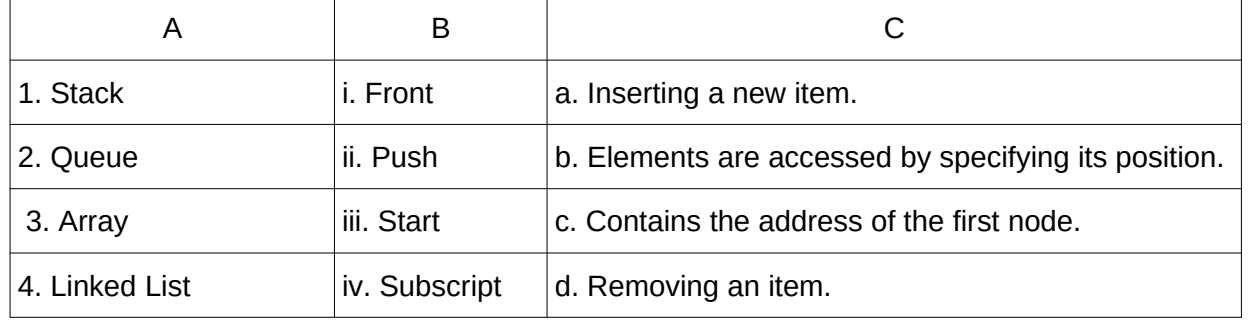

10. List the various operations that can be done on data structures. (2)

11. Write the algorithm for POP operation on stack. (3)

12. How does Stack differ from Queue? (3)

### **Chapter 4 WEB TECHNOLOGIES**

### **Overview**

This chapter presents an overview of communication over the Internet and the role of web servers in it. The different tools and technologies that are available for developing websites are introduced here.

**Focus Area** Static and dynamic web pages, Comparison of Client side & Server side scripts, Structure of HTML code, Container Tags & Empty Tags, Common attributes of the <BODY> tag, Use of important tags:- (Headings, <BR>, <P>, <HR>, text formating tags, <MARQUEE>, <FONT>, <IMG>) Only the essential attributes need to be considered.

### **Website**

A website is a collection of web pages. A web page may contain texts, graphics, sounds, animations, and videos. Web pages are developed with the help of a language called **Hyper Text Markup Language (HTML)**. HTML is also known as the language of the Internet.

### **Static Vs. Dynamic web pages**

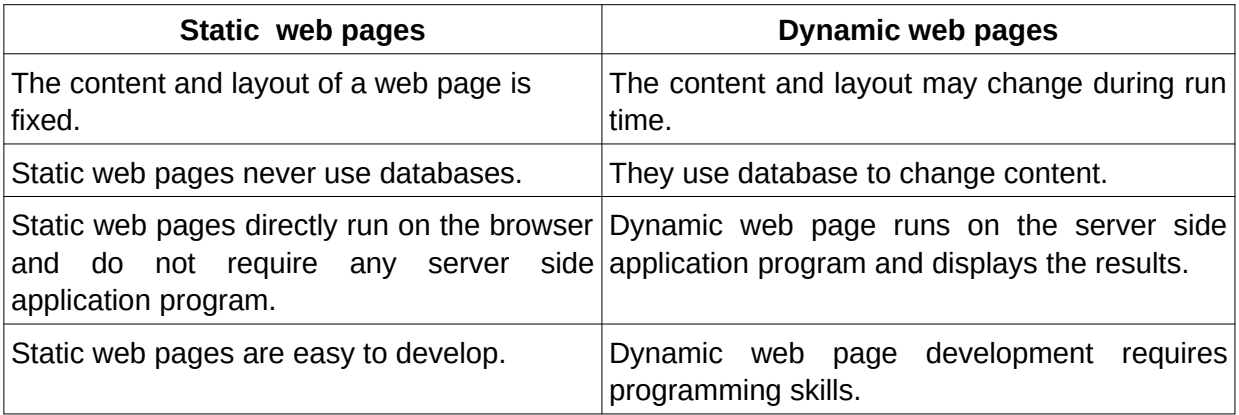

### **Scripts**

The program code written inside HTML pages are called scripts. The commonly used scripting languages are JavaScript, VB script, PHP, Perl etc.

### **Different types of Scripting**

- 1. Client side scripting
- 2. Server side scripting.

Client side scripting languages: JavaScript, VB Script Server side scripting languages: PHP, JSP, ASP, Pearl

### **Client side scripting** Vs. **Server side scripting**

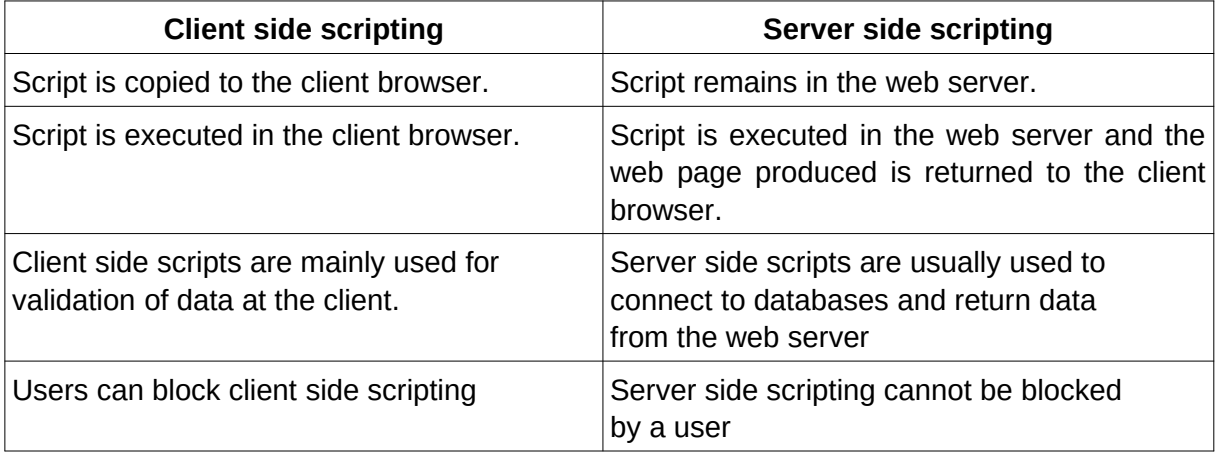

### **HTML (Hyper Text Markup Language)**

HTML is the most widely used language to create web pages. The commands used in HTML are called tags. HTML was created by Tim Berners Lee.

Eg: <HTML>, <BR>, <HR>

Tags in HTML are of two types-.

### **Empty tags** and **Container tags**

Container Tags – Tags that require opening tag and closing tag.

```
E.g : <HTML> ……… </HTML>
```
Empty Tags – Tags that do not require closing tags.

E.g : <BR>, <HR>….etc.

Attributes of a Tag

The additional information supplied with HTML tags are called attributes. They are the properties of a tag.

Eg: <BODY bgcolor = "Yellow">. Here, bgcolor is the attribute.

### **Structure of HTML page**

An HTML page begins with the <HTML> and end with </HTML>tag. The source code is written using a text editor. The files are saved with extension .htm or .html. The HTML documents are viewed in a web browser such as Internet Explorer, Firefox, etc.

### **The basic structure of an HTML document is as follows:-**

```
<HTML>
       <HEAD>
              <TITLE> ............. </TITLE>
       </HEAD>
       <BODY>
                            ........................
       </BODY>
</HTML>
```
### **Essential HTML tags**

### 1) **<HTML> Tag**

It informs the browsers that this is an HTML document. This is a container tag. <HTML> is always the first tag in the HTML program and the </HTML> is the last tag.

The attributes of the <HTML> tag are dir and lang

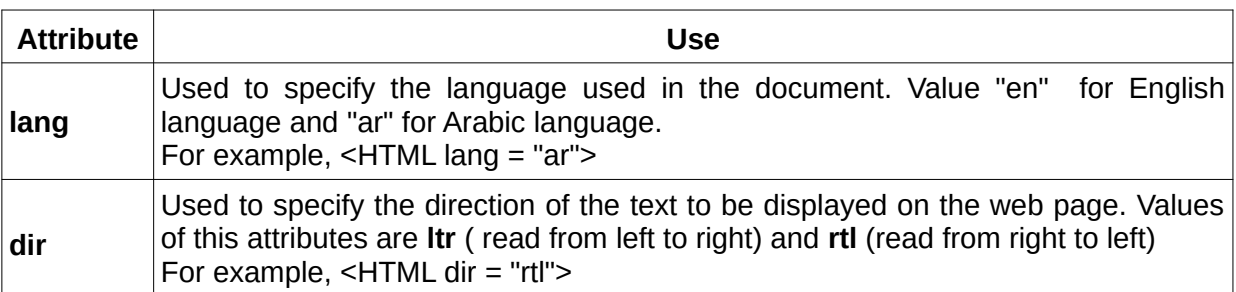

### 2) **<HEAD> tag**

It is used to define head section of the document. This is a container tag.

### **3) <TITLE> tag**

The text within the tag pair is displayed in the title bar of the browser window. This is a container tag.

### **4) <BODY> tag**

It is used to create body section of HTML document. This is a container tag.

### **Attributes of the <BODY> tag**

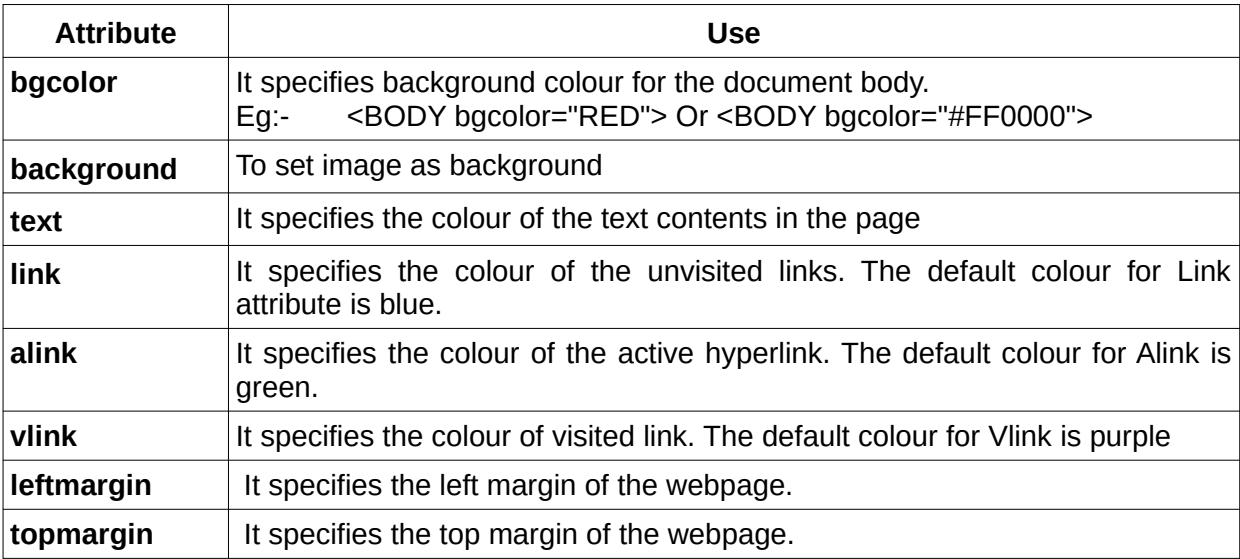

### **Important tags**

### 1)**Heading tags <H1>, <H2>, <H3>, <H4>, <H5>, <H6>**

They are used to create headings of different sizes. There are six levels of heading tags.These are container tags.

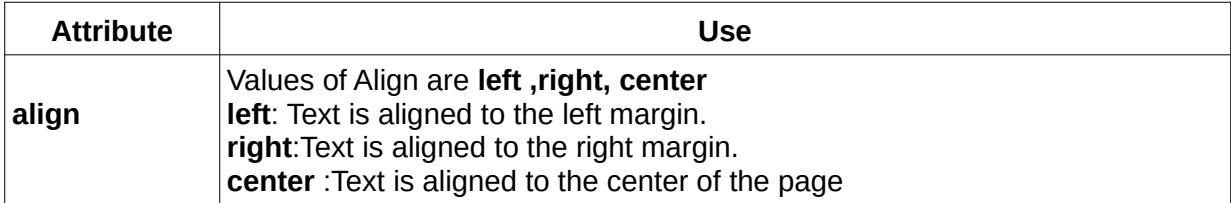

### 2) **<P> tag**

It is used to create paragraphs. This is a container tag.

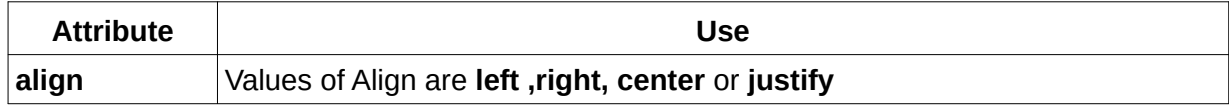

### 3) **<BR> tag**

It is used to create a line break. This is an empty tag.

### 4) **<HR> tag**

It is used to create a horizontal line. This is an empty tag.

### **Text Formatting Tags**

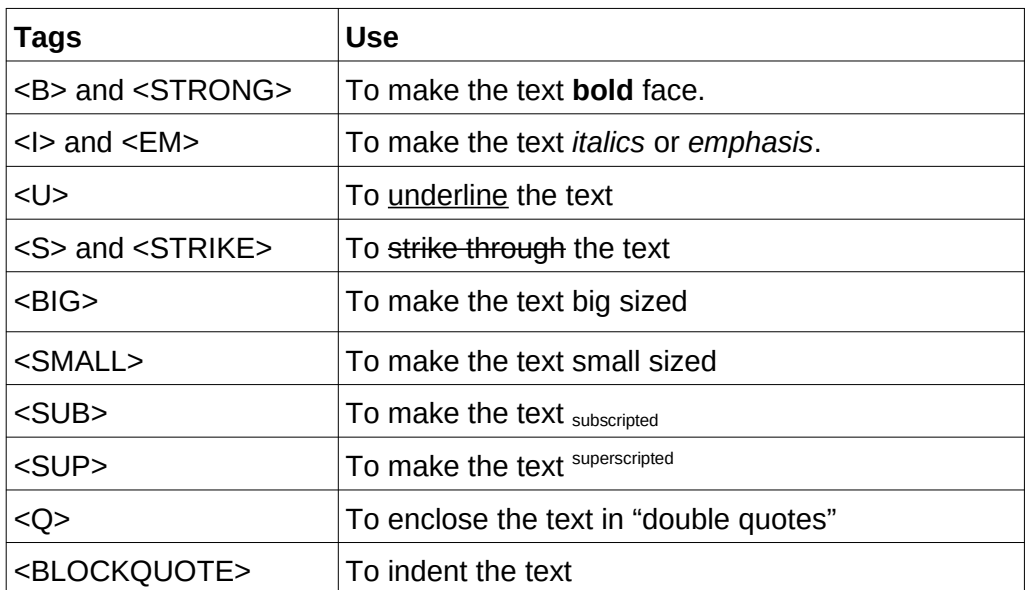

Eg**.** Write the HTML code to display the statements

1.  $a^2 + b^2$ 

 $2. H<sub>2</sub>SO<sub>4</sub>$ 

Ans :1. a<SUP>2</SUP>+b<SUP>2</SUP>

2. H<SUB>2</SUB>SO<SUB>4</SUB>

### **<MARQUEE> tag**

It displays a piece of text or image scrolling horizontally or vertically in the web page.

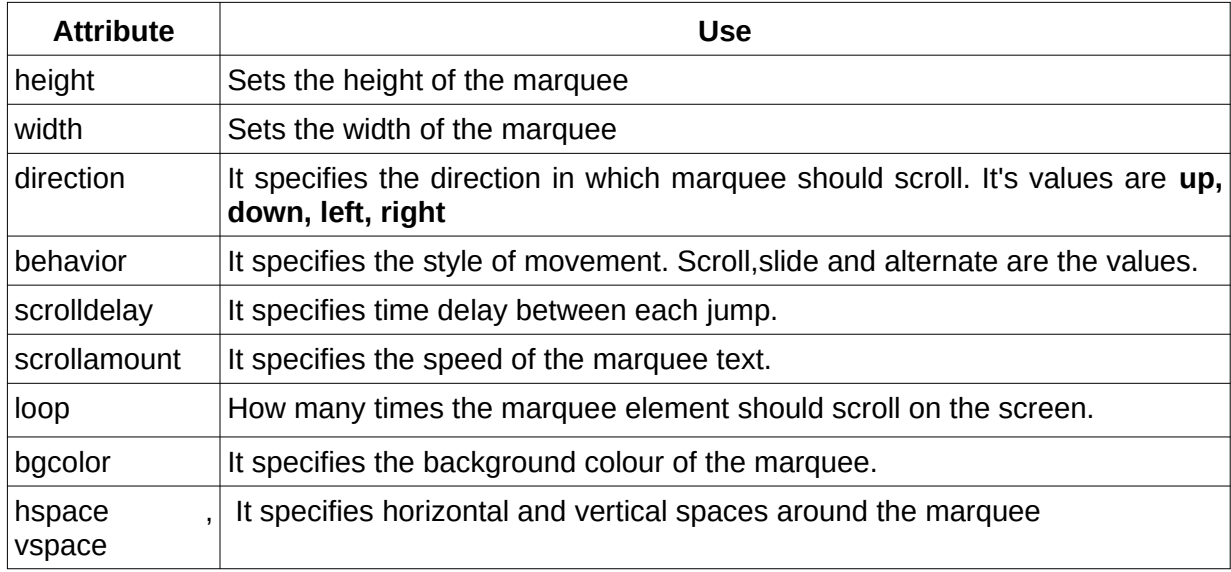

### **<FONT> tag**

This tag allows us to change the size, style and colour of the text enclosed within <FONT> and </FONT> tags. This is a container tag.

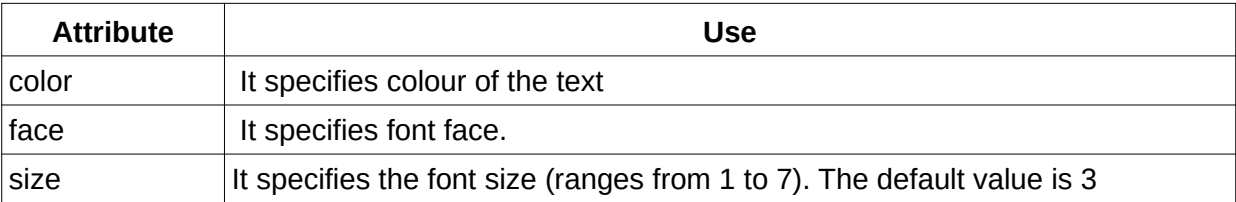

### **<IMG> tag**

This tag is used to insert an image in a web page. This is an empty tag.

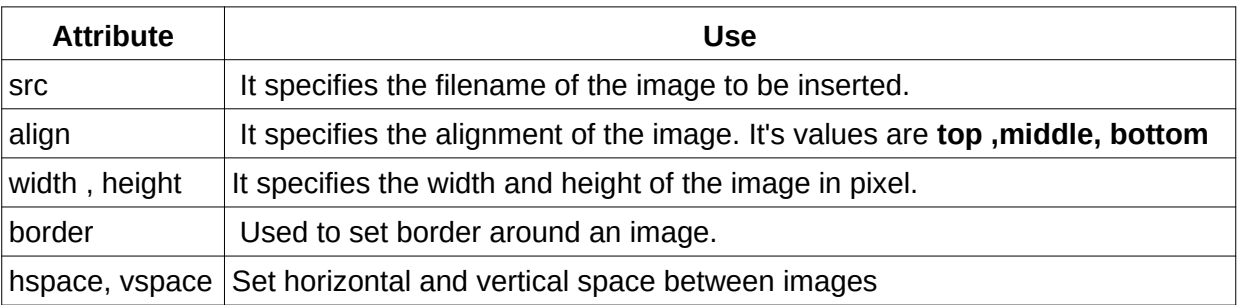

Eg: <IMG src="cat.jpg">

## **Sample Questions**

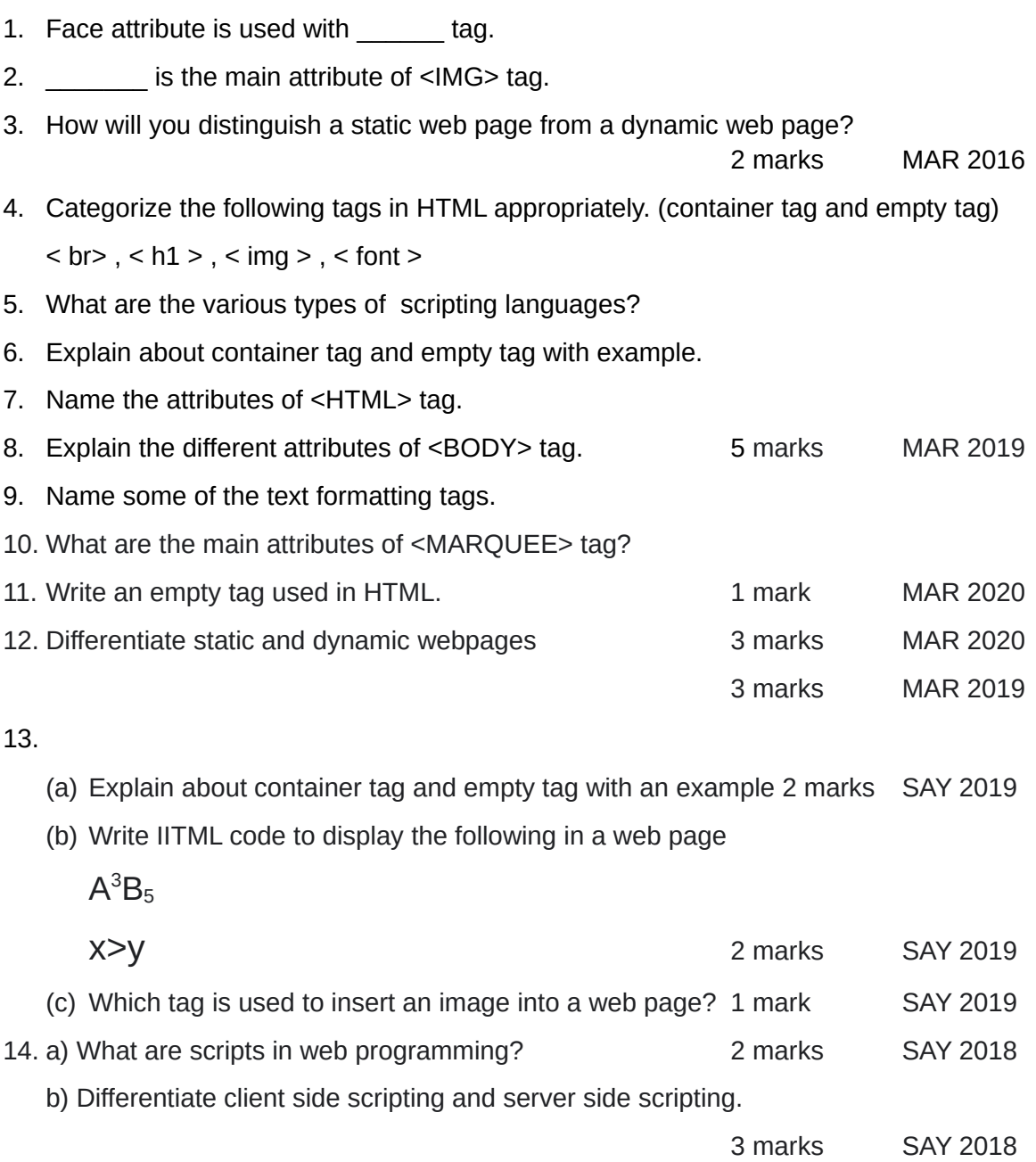

### **Chapter 5 Web Designing using HTML**

**Overview:** This chapter discusses about enhancing websites with lists, tables and hyperlinks. Also this chapter gives a brief idea of form creation facility for user inputs.

**Focus Area** Lists (ordered, unordered,definition), Hyperlinks <A> tag and href attribute, Definition of Internal Linking , External Linking, <TABLE> tags, Listing and use of Input controls in FORM, Coding questions may focus only on simple lists and simple tables.

### **Lists in HTML**

There are three kinds of lists in HTML – unordered lists (UL), ordered lists (OL) and definition lists (DL).

### **1. Unordered list (**<UL> .... </UL>**)**

Unordered list or bulleted list displays a bullet or other graphic in front of each item in the list. It is a container tag. Each item in the list is presented by using the tag pair <LI> and </  $L1$ 

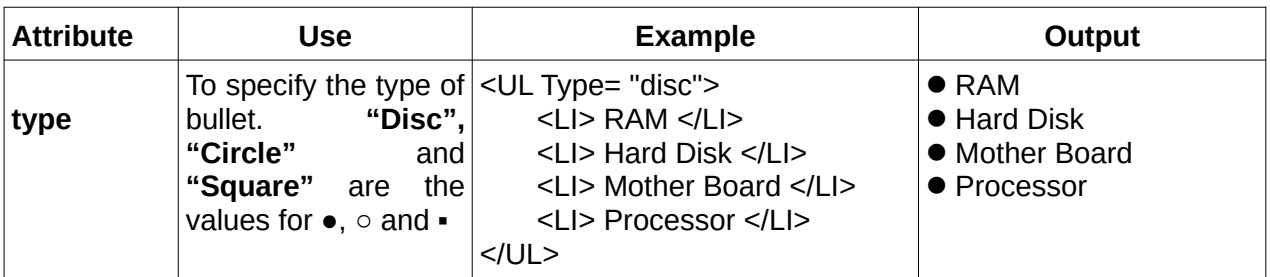

### **2. Ordered list (**<OL> .... </OL>**)**

Ordered list or numbered list present the items in numerical or alphabetical order. Each item in the list is presented by using the tag pair <LI> and </LI>.

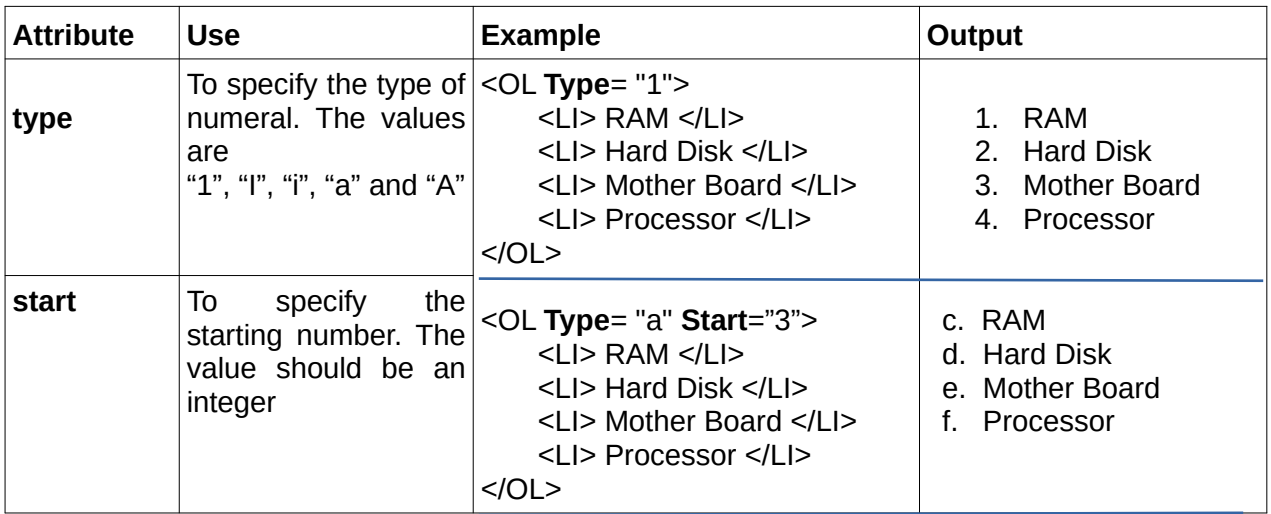

### **3. Definition lists (**<DL> .... </DL>**)**

A definition list is a list of terms and the corresponding definitions. Each term in the list is created using the <DT> tag and the <DD> tag is used to describe the term. All these tags are container tags.

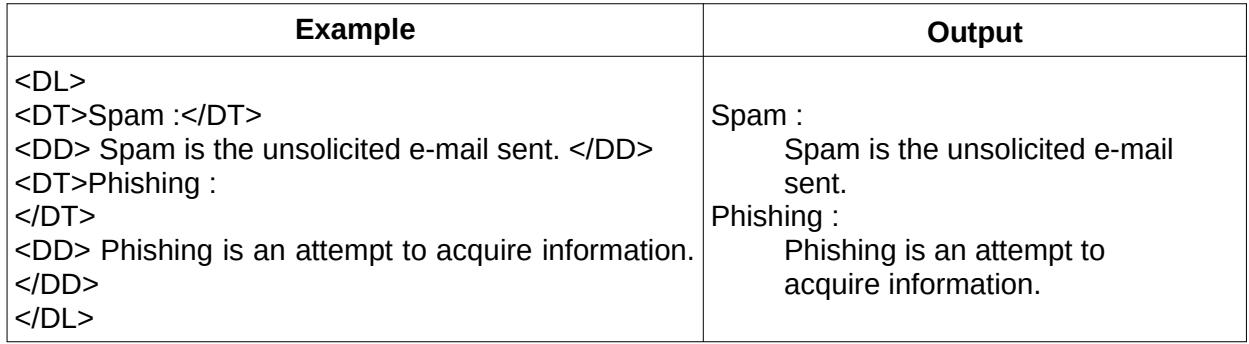

### **Hyperlink (Link)**

A hyperlink is an element, a text, or an image in a web page, on clicking, browser shows another document or another section of the same document.

**<A>** tag, called **anchor tag** is used to give hyperlinks. **Href** is the main attribute of <A> tag. The URL (address of the web page / site) is given as its value.

There are two types of linking – **internal linking** and **external linking.**

**Internal Linking** – links a particular section of the same document. **External Linking** – linking from one webpage to another webpage.

### **Example for external linking (Creating e-mail linking: )-**

To create an e-mail hyperlink in a web page, use the hyperlink protocol mailto:-

```
E.g: <A href= mailto: "scertkerala@gmail.com"> SCERT</A>
```
**E.g: <A href= "http://www.dhsekerala.gov.in">Higher Secondary</A>**

### **Example for internal linking:-**

```
<html>
<body>
<a href="#ch1">Chapter 1</a><br/>
<a href="#ch2">Chapter 2</a><br/>
--------------------------------
<br><br><br><br><br><br><br><br><br><br><br><br>
<br><br><br><br><br><br><br><br><br><br><br><br>
<a id="ch1">Introduction of Chapter 1</a>
      <p>This is chapter 1</p>
<br><br><br><br><br><br><br><br><br><br><br><br><br><br><br><br><br><br><br><br><br>
<br><br><br><br><br><br><br><br><br><br><br><br>
<a id="ch2">Introduction of Chapter 2</a>
       <p>This is chapter 2</p>
</body>
</html>
```
### **Tables**

### **Creating tables - <TABLE> tag**

A table consists of rows and columns of cells.**<TABLE>** tag is used to create tables. It is a container tag. Table rows are created using **<TR>** tag. In a table there are two types of cells- **Heading cell** and **Data cell**.**<TH>** tag is used to define heading cell and **<TD>** tag is used to define data cell.

### **Attributes of <TABLE> tag**

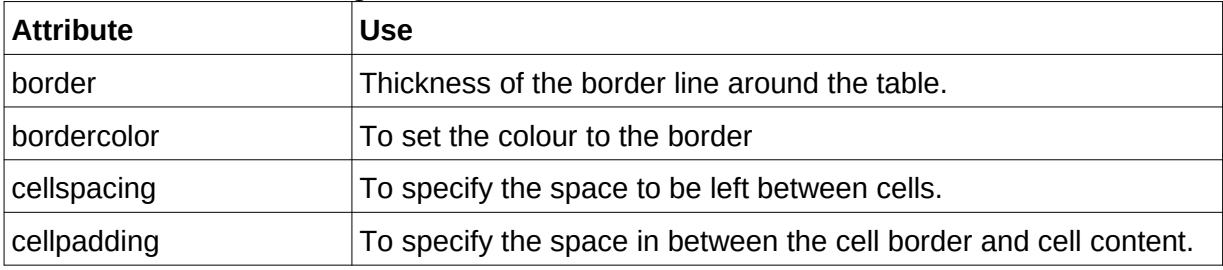

### **Attributes of <TH> and <TD> tag**

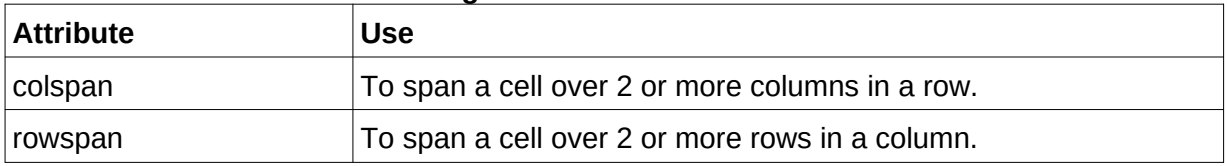

### **Eg: To create a web page containing a simple table**

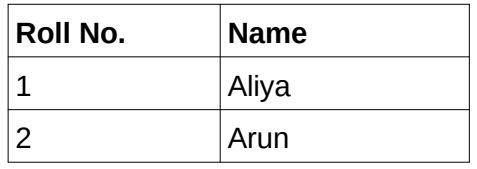

```
<HTML>
```

```
<HEAD> <TITLE> Html Tables </TITLE>
     </HEAD>
     <BODY>
           <TABLE Border="1">
                 <TR>
                       <TH>Roll No</TH>
                       <TH>Name</TH>
                  </TR><TR>
                       <TD>1</TD>
                       <TD>Aliya</TD>
                  </TR><TR>
                       <TD>2</TD>
                       <TD>Arun</TD>
                 </TR></TABLE>
     </BODY>
</HTML>
```
### **Forms**

Forms are used to collect data through the user's web browser and send it to the server. Forms are created by the <FORM> tag. There are different types of **Form controls** used to collect data using HTML Form.

**Listing and use of Input controls in forms**

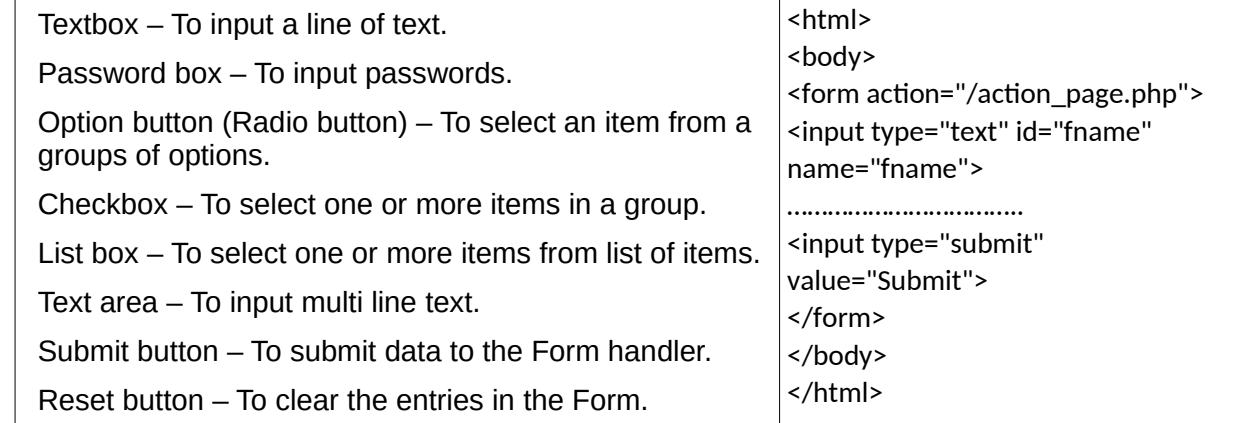

### **Sample Questions**

- 1) Tag<A> is known as ............. tag.
- 2) Write the attributes of <OL>tag.
- 3) What are the common attributes of <UL> and <OL> tags?
- 4) What are the different kinds of lists available in HTML ? Briefly explain about the tags used for each kind. 3 marks MAR 2020
- 5) What is the difference between <UL> tag and <OL> tag?
- 6) Name the tags used in the definition list.
- 7) What is a hyperlink ? Explain about different types of hyperlinks available in HTML.
- 8) Write HTML tags for the following
	- (a) Hyperlink to the website http://www.dhsekerala.gov.in
- (b) Email link to dhseexam@gmail.com 2 marks MAR 2019 9) The <DD> tag gives the set of the set of the set of the set of the set of the MAR 2016 10) Create a table with 5 types of fruit names, using headings as serial number, name and cost OR Create an ordered list of five fruits numbered using small Roman numerals 5 marks MAR 2016 11) List and explain any three attributes of BODY tag in HTML. 3 marks MAR 2016 List the various attributes of BODY tag in HTML 5 marks MAR 2019
- 12) Identify the errors in the following code:
	- (a) <UL type="A" start=5>
	- (b)  $\langle h1 \rangle \langle h2 \rangle$  web programming  $\langle h2 \rangle \langle h1 \rangle$
	- (c) <a href="contact@gmail.com">
	- (d) Question from FRAMESET NOT included in focus area 5 marks MAR 2018

### **Chapter 6**

### **Client Side Scripting Using JavaScript**

### **Overview**

This chapter introduces JavaScript as a popular client side scripting language. Basic features of JavaScript like data types, variables, operators, control structures and built-in functions are discussed in detail.

### **Focus Area**

<SCRIPT> tag, Data types, var keyword, Operators, Control structures and Built-in functions

### **<script> tag**

JavaScript is a client side scripting language used for data validation at client side and to include programming segments in HTML pages. For embedding script inside HTML pages, <script> tag is used. Important attribute is language, used to specify the type of scripting language.

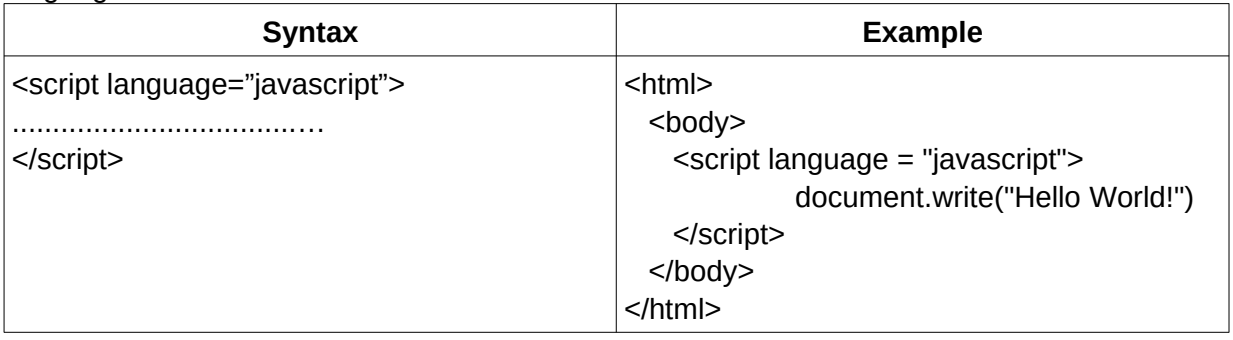

document.write() is a function to include a text in the body section of the web page. Java script engine: It is a virtual machine for interpreting JavaScript code at runtime. **Data types in JavaScript**

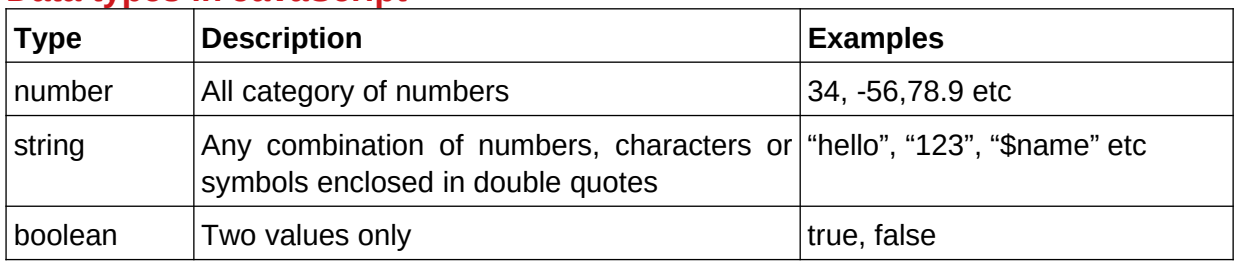

### **Variables in JavaScript**

The keyword 'var' is used to declare all types of variables in javascript. The type of a variable is decided only when a value is assigned to it.

e.g. var x, y;

 x="hello"; y=654;

typeof() function is used to find the type of a variable.

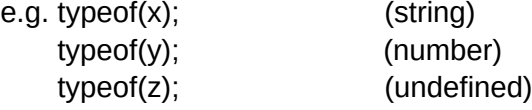

undefined is a special data type in javascript to represent variables not declared using keyword var.

### **Operators in Java script**

**1. Arithmetic operators :** They are used for arithmetic calculations.

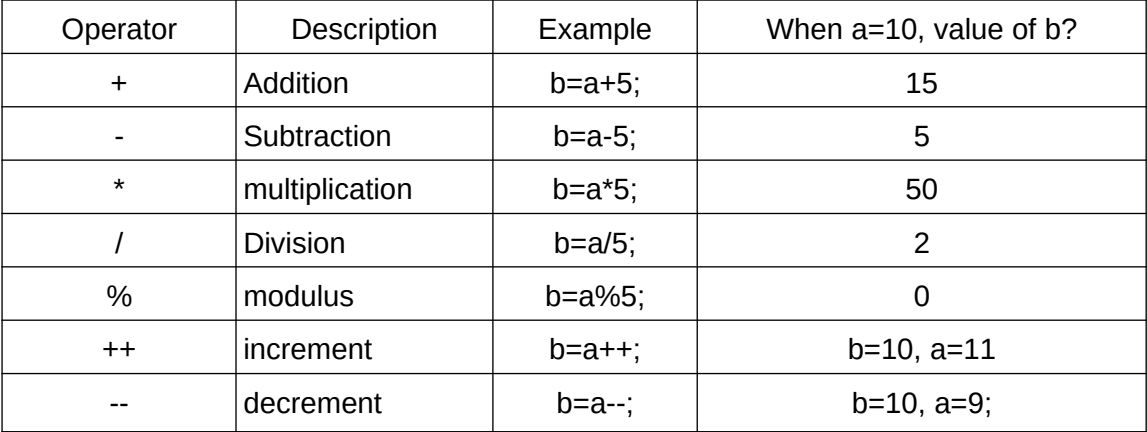

### **2. Assignment operators**

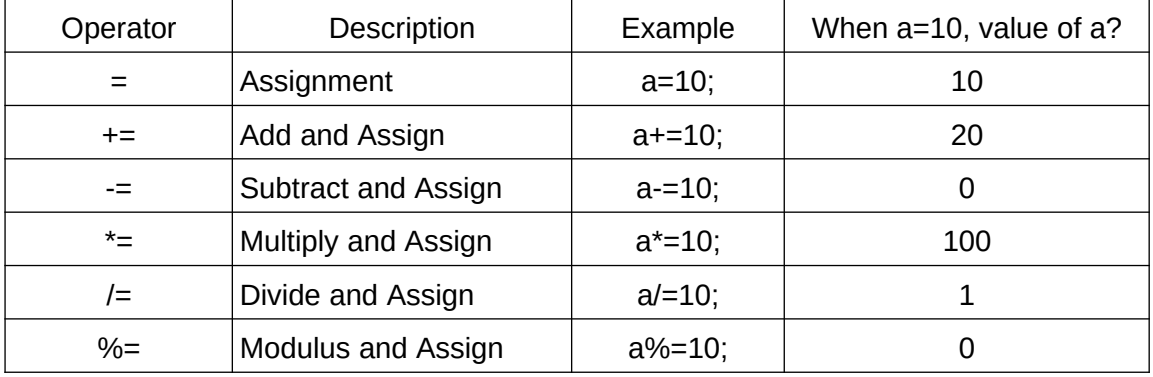

### **3. Relational operators:** They are used for comparing values.

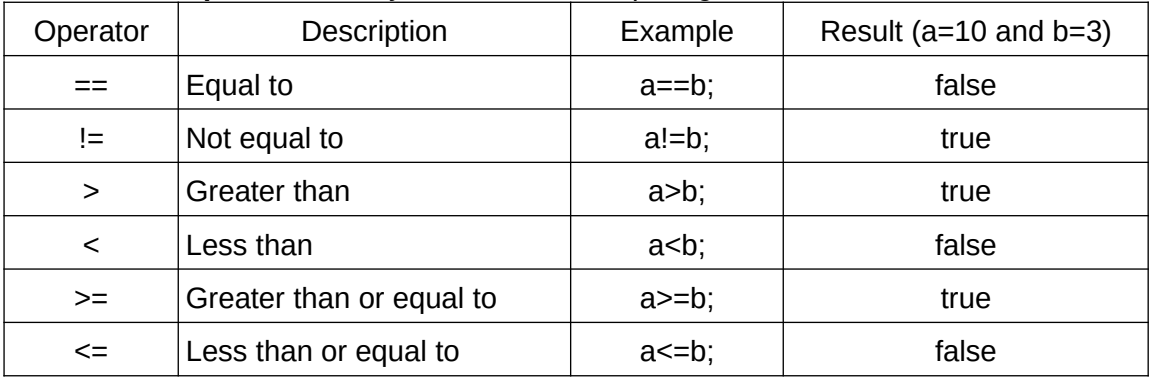

### **4. Logical Operators :** They are used for combining expressions.

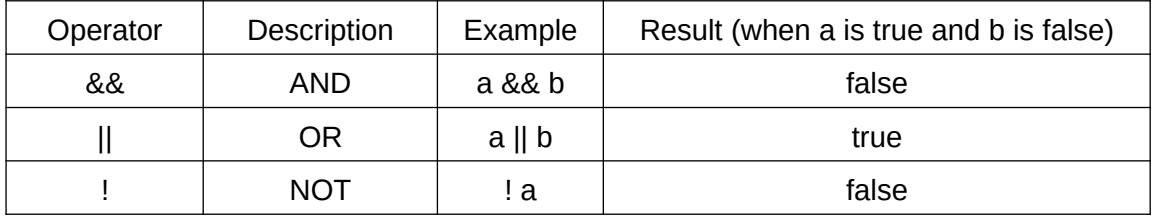

**5. String addition operator(+) :** This operator is used for joining or concatenating two strings. Consider the following

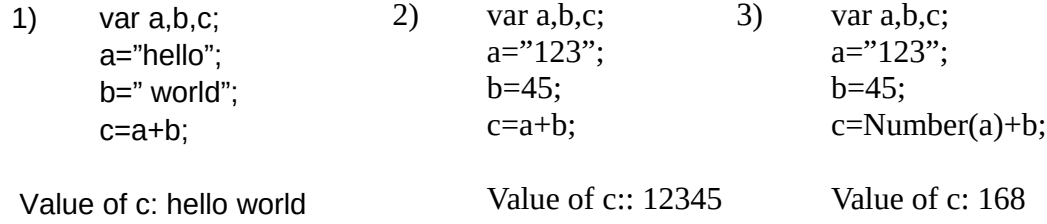

Number() is a function that converts a string type data containing numbers to number type.

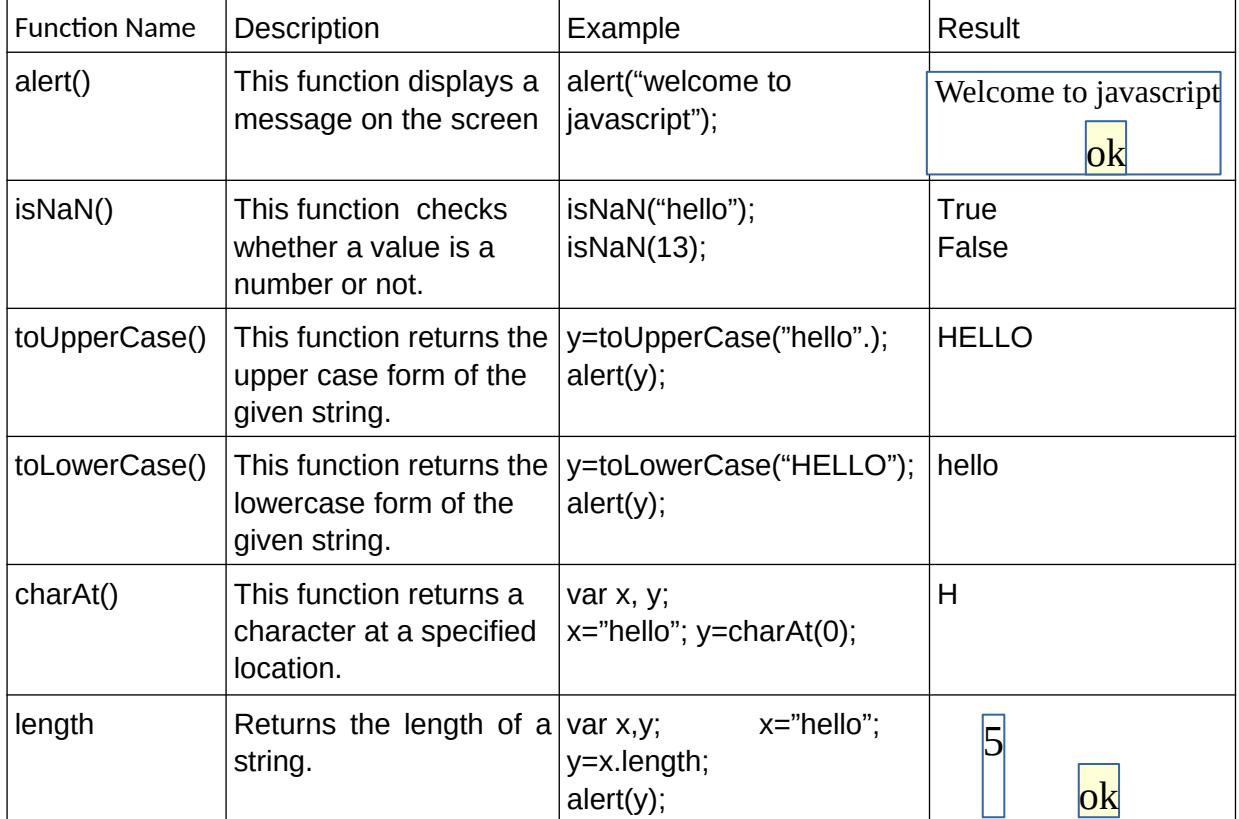

### **Built-in functions in Javascript**

### **Control Structures in JavaScript**

Control structures are used to change the sequential flow of execution in a program. Two categories: Selection (if and switch) and Iteration or looping (for, while)

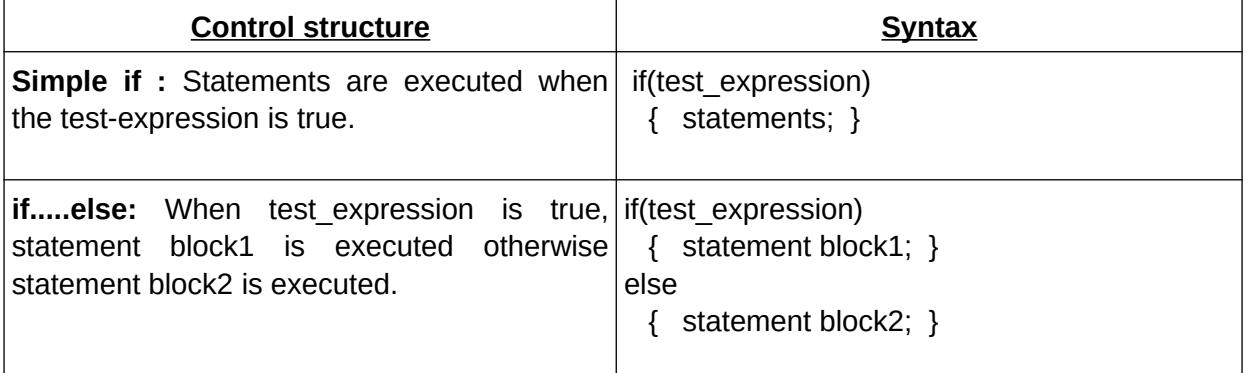

# **Class : Plus Two**

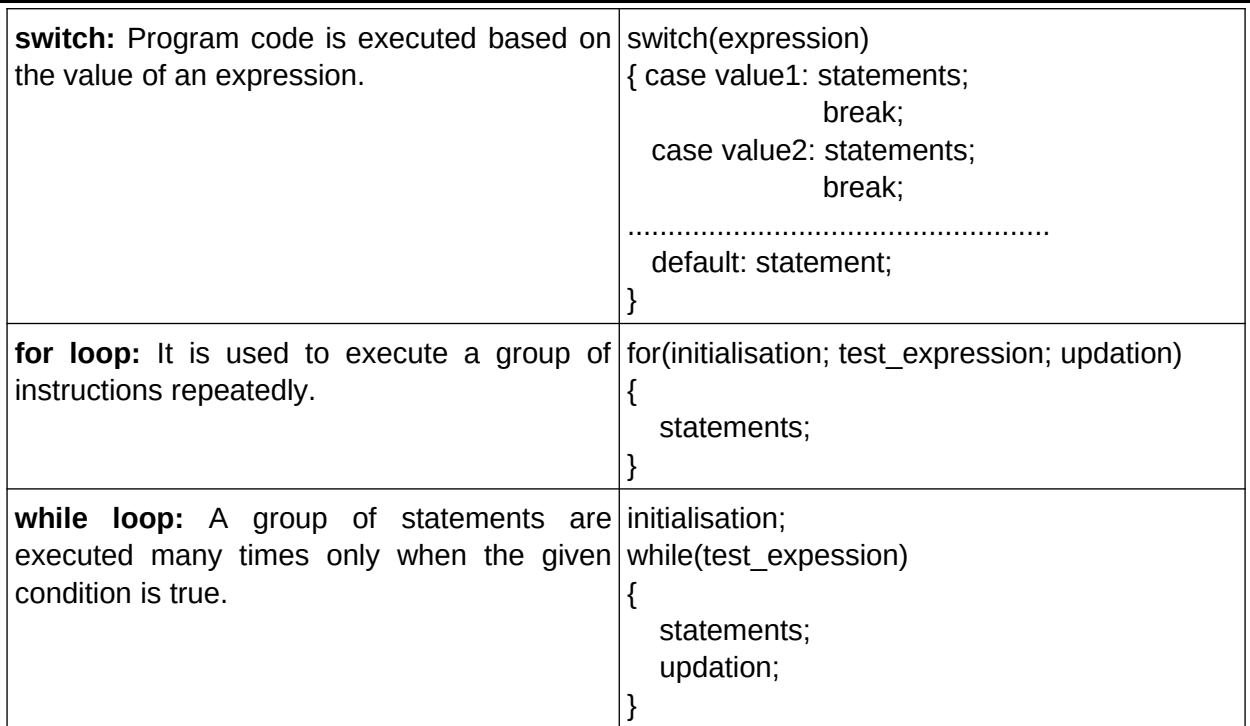

### **Sample Questions**

- 1) How to include JavaScript in HTML pages?
- 2) Name the important attribute of <script> tag?
- 3) What are the three data types in JavaScript?
- 4) Categorize the data type of the following data in JavaScript: -

78.5, "769",true,"False",0.006,false,"hello",-54

- 5) .............… keyword is used to declare variables in JavaScript.
- 6) Which function identifies the type of data in JavaScript?
- 7) List out the assignment operators in JavaScript?
- 8) Write the names and their use of any two built-in functions in JavaScript ?

(2 marks) SAY 2019

- 9) Which property of JavaScript is used to find the number of characters in a string?
- 10) Which built-in function is used to check whether the given value is a number or not?
- 11) Consider the following code:
	- var a,b; a=65; b="123"; typeof(a); typeof(b); typeof(c); Write the output of the above code?
- 13) Explain the looping statements in JavaScript?
- 14) a) Write the meaning of the following statement:
	- document.write("Happy New Year");

b) How it differs from the statement alert("Happy New Year");

15) What are the different control structures used in JavaScript ? Explain any one with an example. (2 marks) MAR 2020

16) Breifly explain any two built-in functions available in JavaScript. (3 marks) MAR 2020

17) Write the JavaScript statements for storing an integer value to a variable.

(2 marks) SAY 2019

### **Chapter 7 WEB HOSTING**

### **Overview**:

This chapter gives an overview on different aspects of web hosting. It focuses on the types of hosting and the steps involved in hosting. It also introduces concepts like free hosting, CMS (Content Management System) and responsive web designing. The aim of this chapter is to encourage students in creating and hosting websites.

### **Focus Area**

Types of Web hosting,

### FTP client software, Free hosting

### **Web Hosting**

Web hosting is the service of providing storage space in a web server to serve files for a website to be made available for internet users. The companies that provide web hosting services are called web hosts.

### **Types of web hosting**

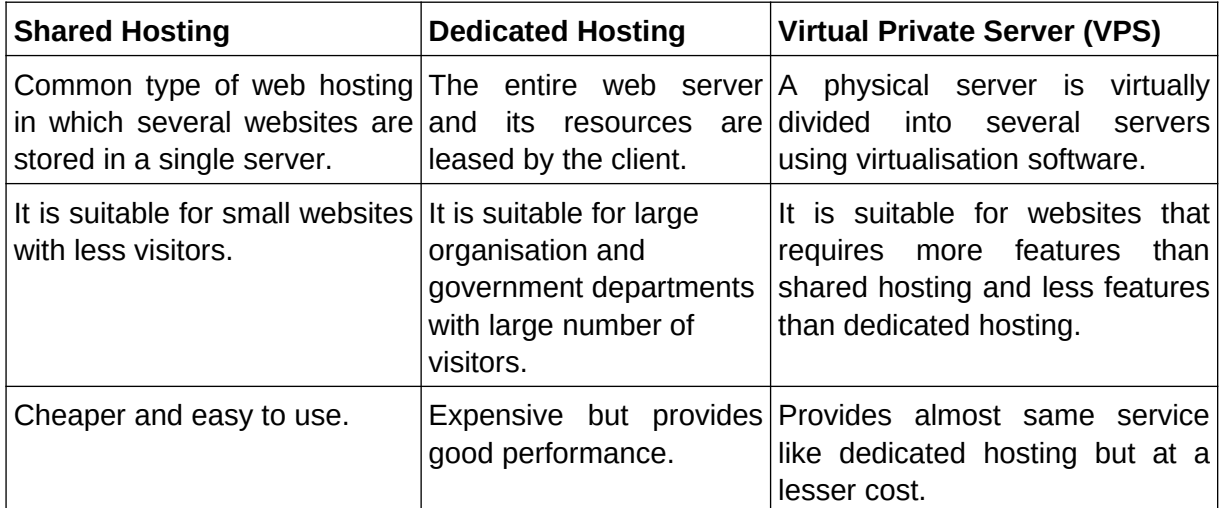

### **Steps involved in web hosting**

- 1. Create the website and choose the correct type of Hosting.
- 2. Buying web space on the server.
- 3. Domain Name Registration.
	- Domain names are used for identifying a website on the internet.

4. Connecting domain name with IP address of web server.

To watch the contents of the website using the domain name, first the domain name has to be connected to the IP address of the web server. This can be done by setting the

 '**A record'** or Address record of the domain name with the IP address of the web server. 5. Uploading the created website.

Final step is to transfer the webpages into the web server. This can be done using **FTP client software**.

Popular FTP Client software are File Zilla, Cute FTP, Smart FTP etc.

Co-location: Keeping the client's server at the service providers facility is called co-location.

### **Free Hosting**

It provides free web space for hosting our website. The expenses of hosting are met by the service providers by displaying advertisements. Their may be some restrictions on the size and type of files (audio/video) to be uploaded. Free hosting is helpful for sharing contents on web among family groups, non profitable organisations etc. They provide own subdomain and domain name registration. Sites.google.com, yola.com etc are free web hosting services.

### **Content Management System (CMS)**

It is a web based software system capable of creating or designing, managing and publishing attractive websites. It enables people with less technical knowledge to develop secure and attractive websites. E.g. Word Press, Drupal, Joomla etc.

### **Responsive Web Design**

It is a way of building a website suitable to work on devices with different screen sizes regardless of the type of device like mobile phone, tablets, desktop etc. Responsive web pages can be designed using flexible grid layouts, flexible images and media queries.

### **Sample Questions**

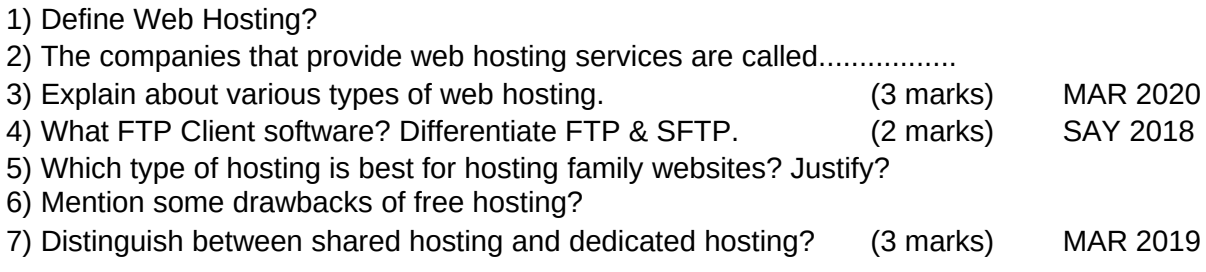

### **Chapter 8**

### **Database Management System**

**Overview:** In this chapter an effective mechanism called DBMS is discussed to overcome traditional record keeping system.

### **Focus Area**

Advantages of DBMS, Components of DBMS, Types of users,

RDBMS terminologies, Relational operations (Select, Project, Union, Intersection)

DBMS means Data Base Management System. It is a tool used to store a large volume of data, retrieve and modify the dataase and when required. DBMS consists of both data and programs.

### **Advantages of DBMS**

a) **Controlling data redundancy:-** Duplication of data is known as data redundancy. In DBMS data is kept in one place in centralized manner and the users can access this centrally maintained data for their purpose. So data redundancy is controlled.

b) **Data consistency:-** Data redundancy leads to data inconsistency (Different copies of same data hold different values because the updation of data may not occur in all the copies. In DBMS it is avoided by eliminating redundancy.

c) **Efficient data access:-** DBMS utilizes a variety of techniques to store and retrieve data efficiently.

d) **Data can be shared:-** The data stored in the database can be shared among many users and new programs can be developed to share the existing data.

e) **Data integrity:-** Integrity refers to the overall completeness, accuracy and consistency of data in the database. It can be achieved by use of error checking, validation, avoiding duplicationetc.

f) **Security:-** Information inside a database is very valuable for acompany. Security refers to accidental or intentional disclosure or unauthorized access, modification or destruction. Through the use of passwords, information in the database is made available only to authorized person. Access to specific information can be limited to selected users by using access rights.

g) **Enforcement of standards:-** The database administrator defines standards like display formats, report structure, update procedures, access rules etc.. for the DBMS.

h) **Crash recovery:-** If the system crashes, data in the database may become unusable. DBMS provides some mechanism to recover data from the crashes.

### **Database**

Data base is an organized collection of data related to a particular enterprise. It may contain different types files each one containing many records.

### **Components of DBMS**

a) **Hardware**: It include actual computer system used for storage and retrieval of database.

i.e., computers, storage devices, network devices, and other supporting devices.

b) **Software**: It consists of DBMS, application programs and utilities.

c) **Data**: The database should contain all the data needed by the organization.For effective storage and retrieval of information, data is organized as fields, records and files.

1) Field: A field is a smallest unit of stored data. e.g. Name, Mark, etc.

2) Record: A record is a collection of related fields.

3) File: A file is a collection of records.

d) **Users**: Theusers of database can be classified depending on the mode of their interactions with DBMS. Users of database are

- Database administrator
- Application Programmer
- Sophisticated users
- Naive users

e) **Procedures**: Procedures refers to the instructions and rules that govern the design and use of the database.

### **Users of Database**

The users of a database system can be classified into:

**Database Administrator (DBA)**: The person who is responsible for the control of the centralized and shared database. He is responsible for,

- a) Design of the physical and conceptual schema.
- b) Security and authorization.
- c) Data availability and recovery fromfailures.

**Application Programmers**: Computer professionals who interact with the DBMS through application programs.

**Sophisticated Users**: This include engineers, scientists, business analysts, and others who interact with the database through their own queries to generate information.

**Naive Users**: People accessing data by invoking one of the application programs. Clerical staff in an office, bank clerk, etc. are examples

### **Relational data model**

It is a model of DBMS that represents database as a collection of tables called relations. Most of the database products are based on the relational model and they are known as Relational DataBase Management System (RDBMS). Eg: Oracle, Microsoft SQLServer, MySQL.

### **Terminologies in RDBMS**

**Entity:** It is a person or a thing in the real world that is distinguishable from others. For example, student, teacher etc.

**Relation**: It is a collection of data organized in the form of rows and columns. A relation is also called Table.

**Tuple**: The rows (records) of a relation are known as tuples.

**Attribute**: The columns of a relation are called attributes.

**Degree:** The number of attributes in a relation determines the degree of a relation.

**Cardinality**: The number of rows(records) or tuples in a relation is called cardinality of the relation.

**Domain**: It is a pool of values in a given column of a table.

**Schema**: The description or structure of a database is called the database schema.

**Instance**: An instance of a relation is a set of tuples in it.

**Key**: It is an attribute or a collection of attributes in a relation that uniquely distinguishes each tuple from other tuples in a given relation. There are different types of keys.

**Candidate key**: It is the minimal set of attributes that uniquely identifies a row in a relation. **Primary key**: It is one of the candidate keys chosen to uniquely identify tuples within the relation.

**Alternate key**: It is a candidate key that is not chosen as the primary key.

**Foreign key:**A key in a table can be called foreign key if it is a primary key in another table.

### **Relational algebra**

The collection of operations that is used to manipulate the entire relations of a database is known as relational algebra.

### **Relational Operations**

The fundamental operations in relational algebra are **SELECT, PROJECT, UNION, INTERSECTION**, SET DIFFERENCE, CARTESIAN PRODUCT.

**SELECT operatio**n: It is used to select rows from a relation that satisfies a given condition. This operation is denoted using lower case letter sigma (σ). The general format of select operation is:

σ condition (Relation)

**PROJECT** operation: It selects certain attributes from the table and forms a new relation. It is denoted by lower case letter π. The general format of project operation is:

### $\Pi_{A1,A2,An}$  (Relation)

Here A1, A2,. .. ., An refer to the various attributes that would make up the relation specified. **UNION** operation: It is a binary operation and it returns a relation containing all t u p l e s appearing in either or both of the two specified relations. It is denoted by ∪. The two relations must be unioncompatible, which means that the attributes of the relations should be the same in name, number, type and order.

**INTERSECTION operation:** It is also a binary operation and it returns a relation containing the tuples appearing in both of the two specified relations. It is denoted by ∩. The operand relations must be union-compatible.

**SET DIFFERENCE** operation: It is also a binary operation and it returns a relation containing the tuples appearing in the first relation but not in the second relation. It is denoted by  $-$ (minus). The operand relations must be union-compatible.

**CARTESIAN PRODUCT** operation: It returns a relation consisting of all possible combinations of tuples from the two operand relations. The cardinality (number of tuples) of the new relationistheproduct of the number of tuples of the two relations operated upon. CARTESIAN PRODUCT is denoted by X (cross). It is also called CROSS PRODUCT.

### **Sample Questions**

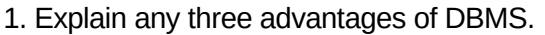

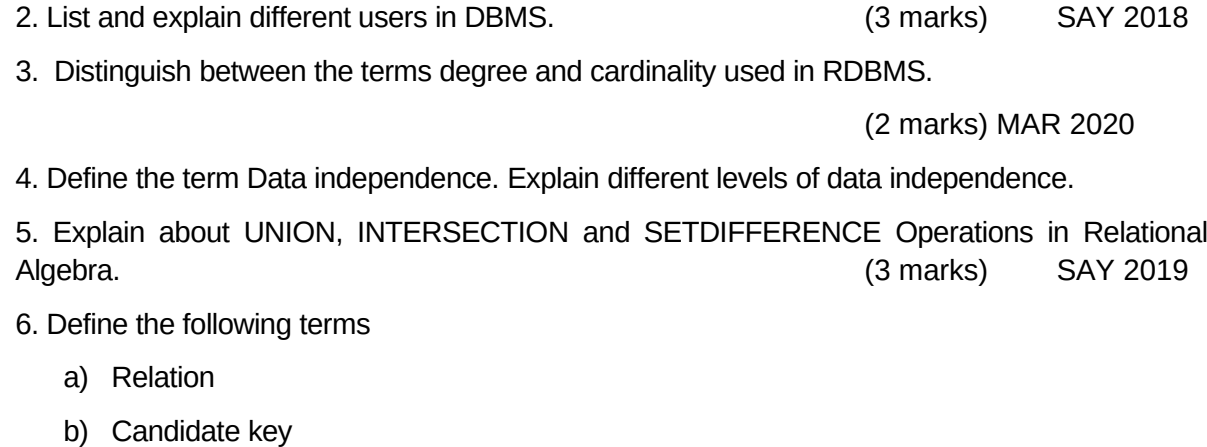

c) Tuples and attributes (3 marks) MAR 2018

### **Chapter 9 Structured Query Language**

#### **Overview**

This chapter introduces a language called Structrured Query Language (SQL) for doing the database operations such as creation of tables, insertion of data into a table, manipulating and deleting data in a table, modifying the structure of a table, removing a table etc.

### **Focus Area**

SQL components, SQL data types, Constraints,

Use of commands (DDL-create table, drop table; DML- select, delete, update with

essential clauses only). **SQL queries are to be avoided.**

Structured Query Language (SQL) is a language designed for managing data in relational database management system (RDBMS).

### **Features of SQL:-**

- $\bullet$  It is a relational databse language which is simple, flexible and powerful.
- It provides commands to manage tables inside the database.
- Also it provides security settings for databases.
- It provides the concept of views.

### **Data types in SQL**

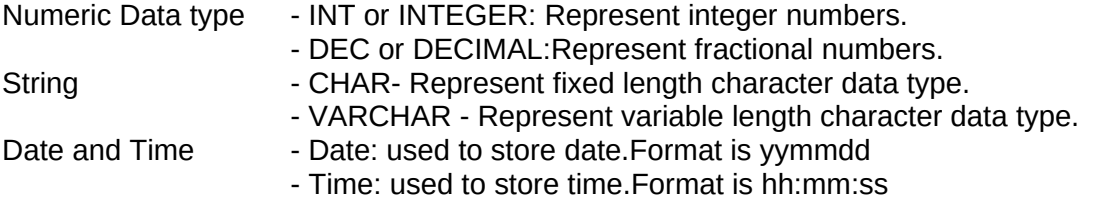

### **Components of SQL**

SQL components are classified as DDL commands, DML commands and DCL commands.

DDL (Data Definition Language) commands include creation, modifications and removal of tables. DML (Data Manipulation Language) commands include insertion, retrieval, modification, updation and deletion of records. DCL (Data Control Language) includes controlling the access of data.

**DDL (Data Definition Language)** – DDL component is dealing with schema (structure) definition of the RDBMS. DDL commands are used to create, modify and remove the database objects such as tables, views and keys

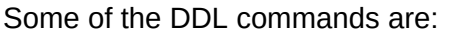

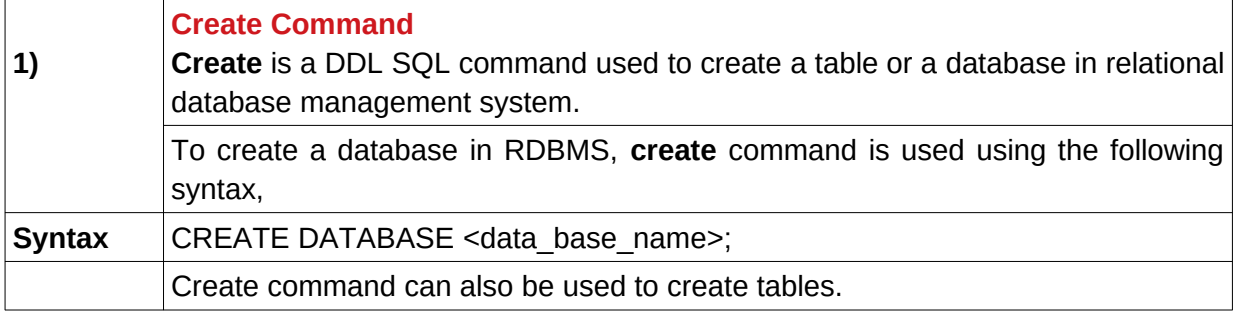

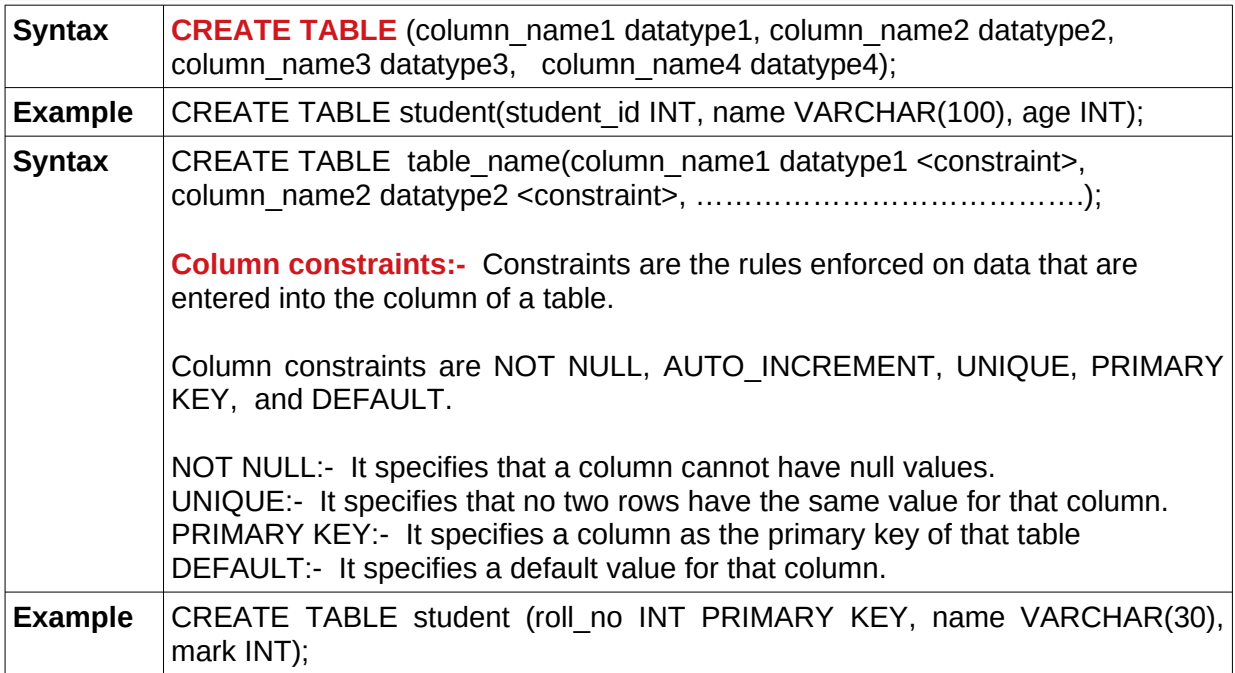

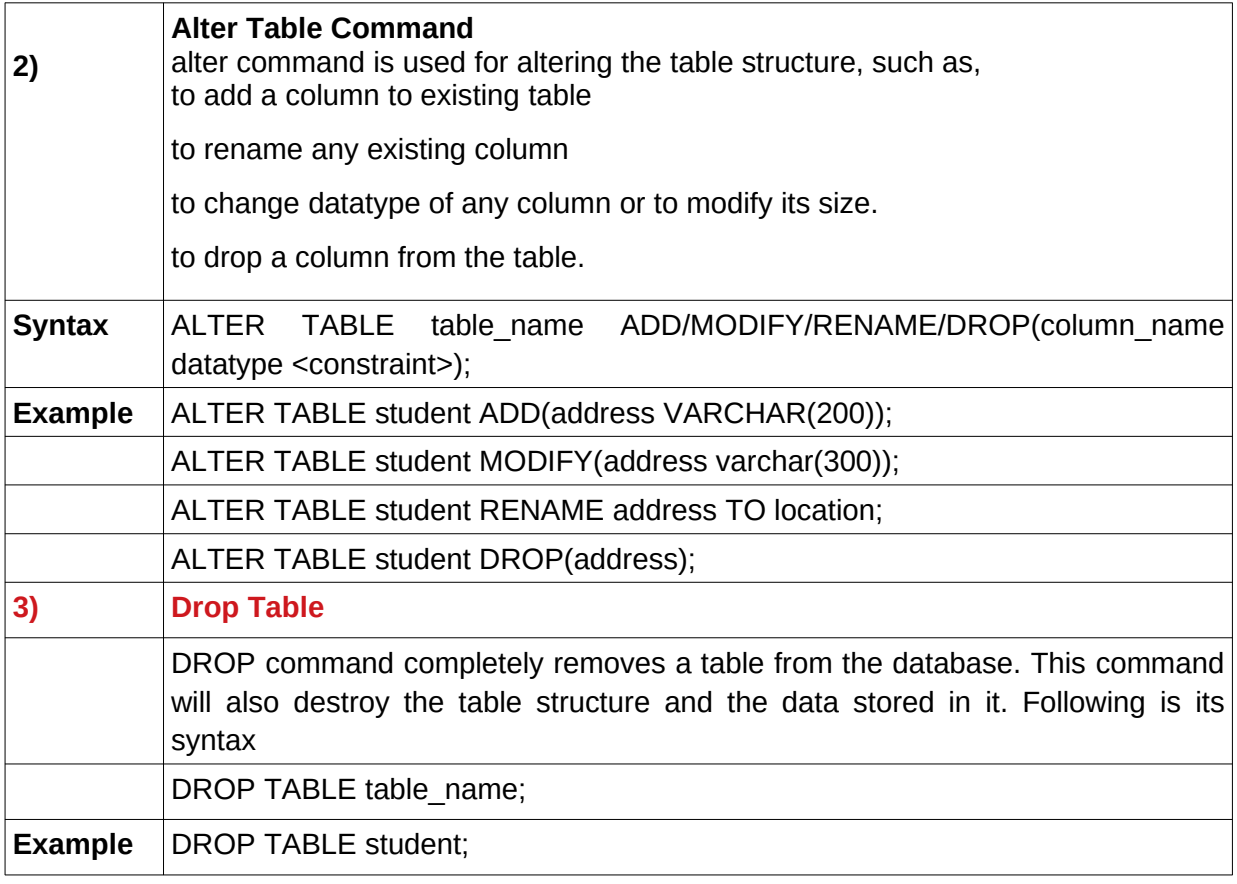

**DML (Data Manipulation Language) –** DML permits users to insert data into tables, retrieve existing data, delete data from tables and modify the stored data. Data Manipulation Language (DML) statements are used for managing data in database.

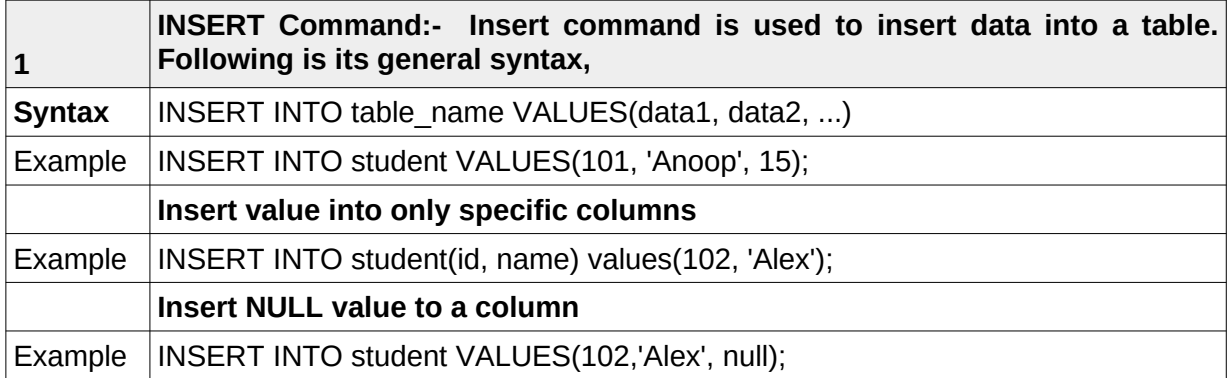

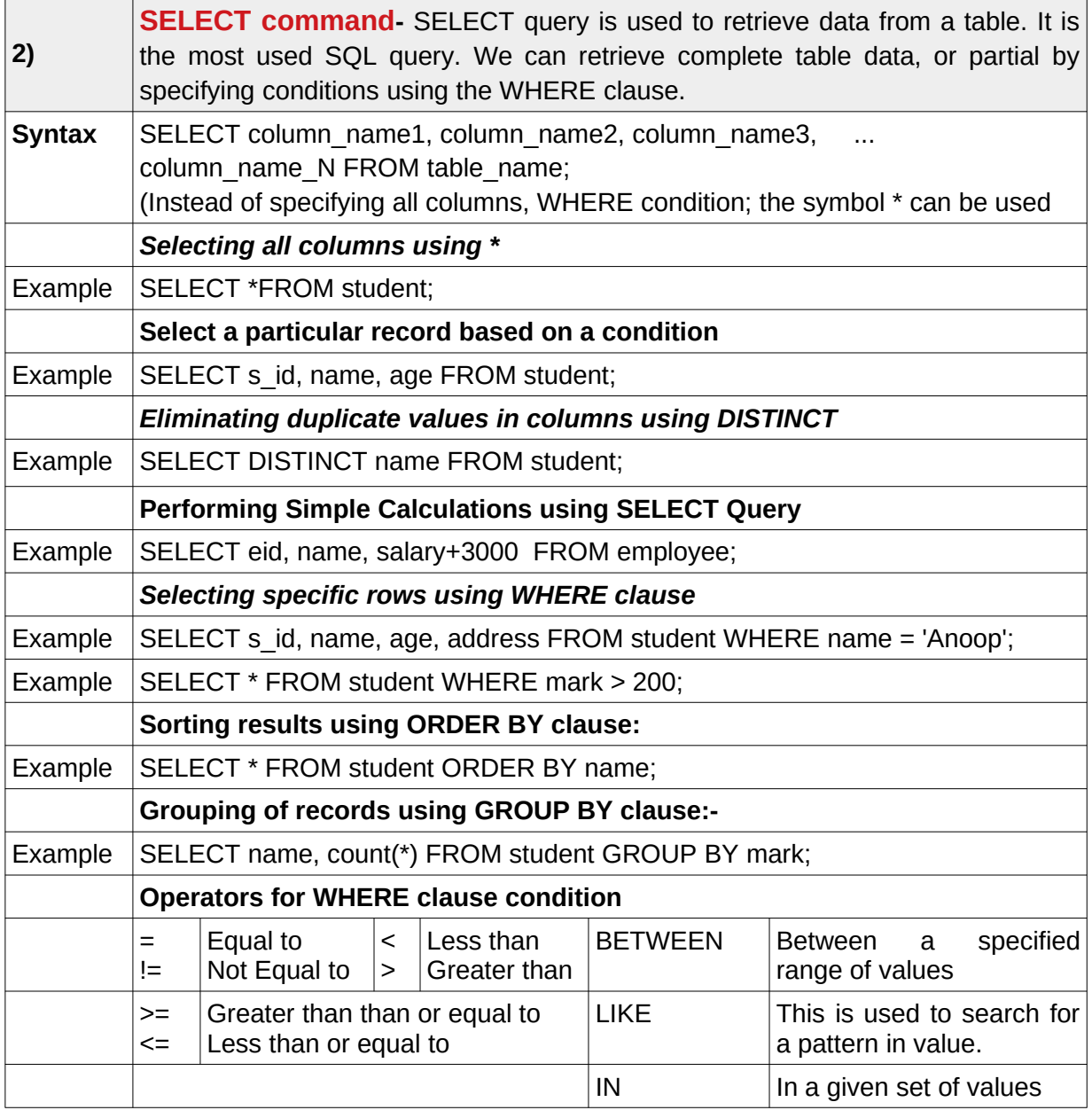

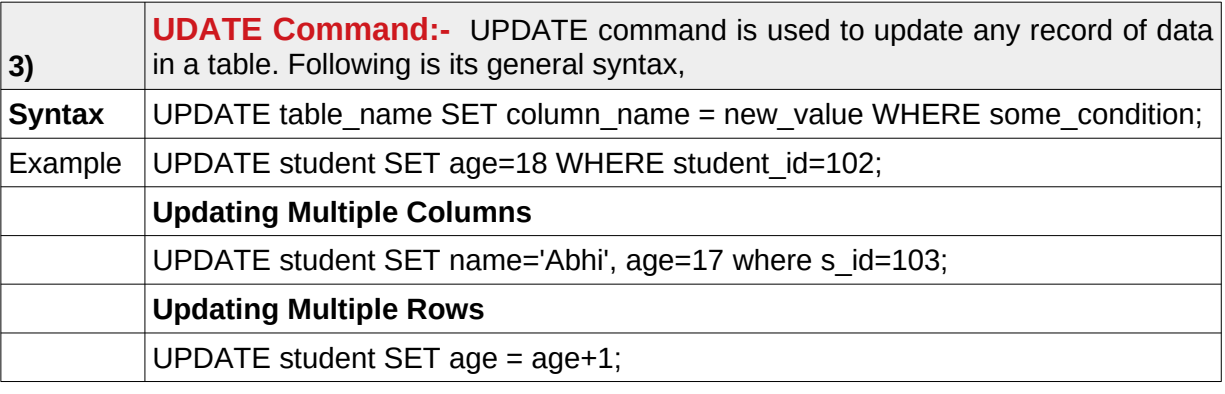

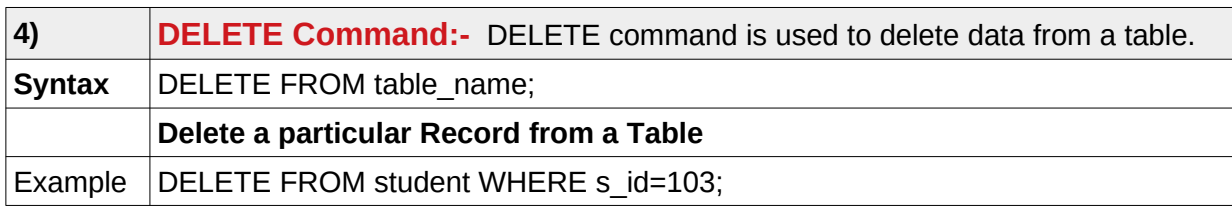

**DCL (Data Control Language) –** DCL includes commands that control a database, including administering privileges and committing data.

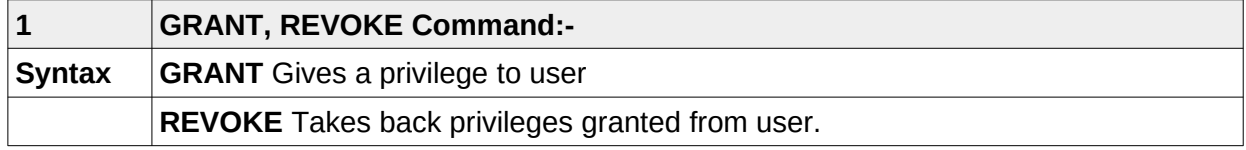

### **SQL functions (Aggregate functions):-**

Aggregate functions are built in functions applied to all the rows in a table or to a subset of the table specified by a WHERE clause. Important aggregate functions are the following.

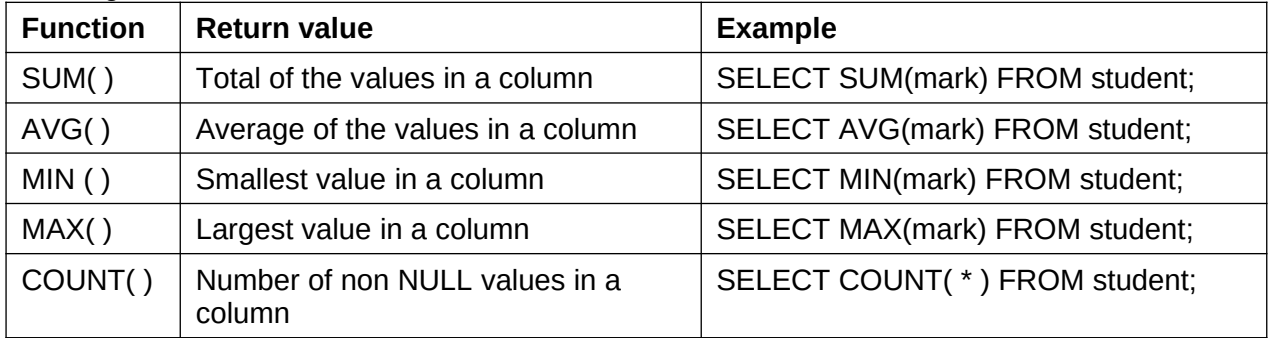

### **Sample Questions**

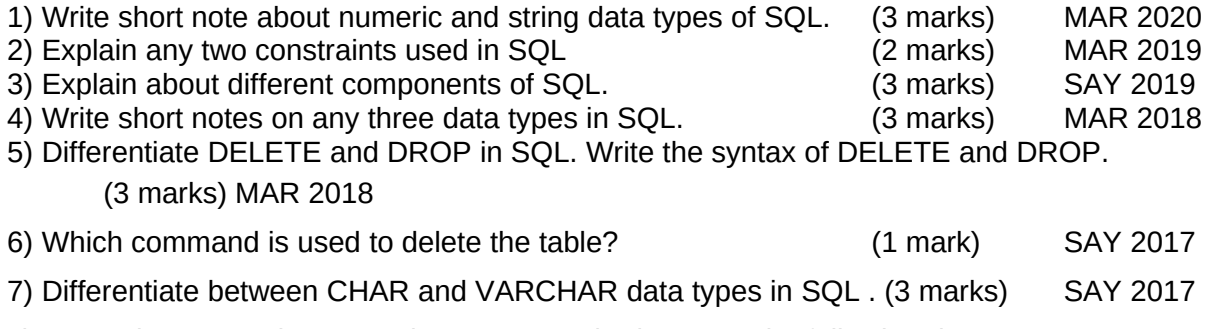

8) Name the appropriate SQL datatypes required to store the following data

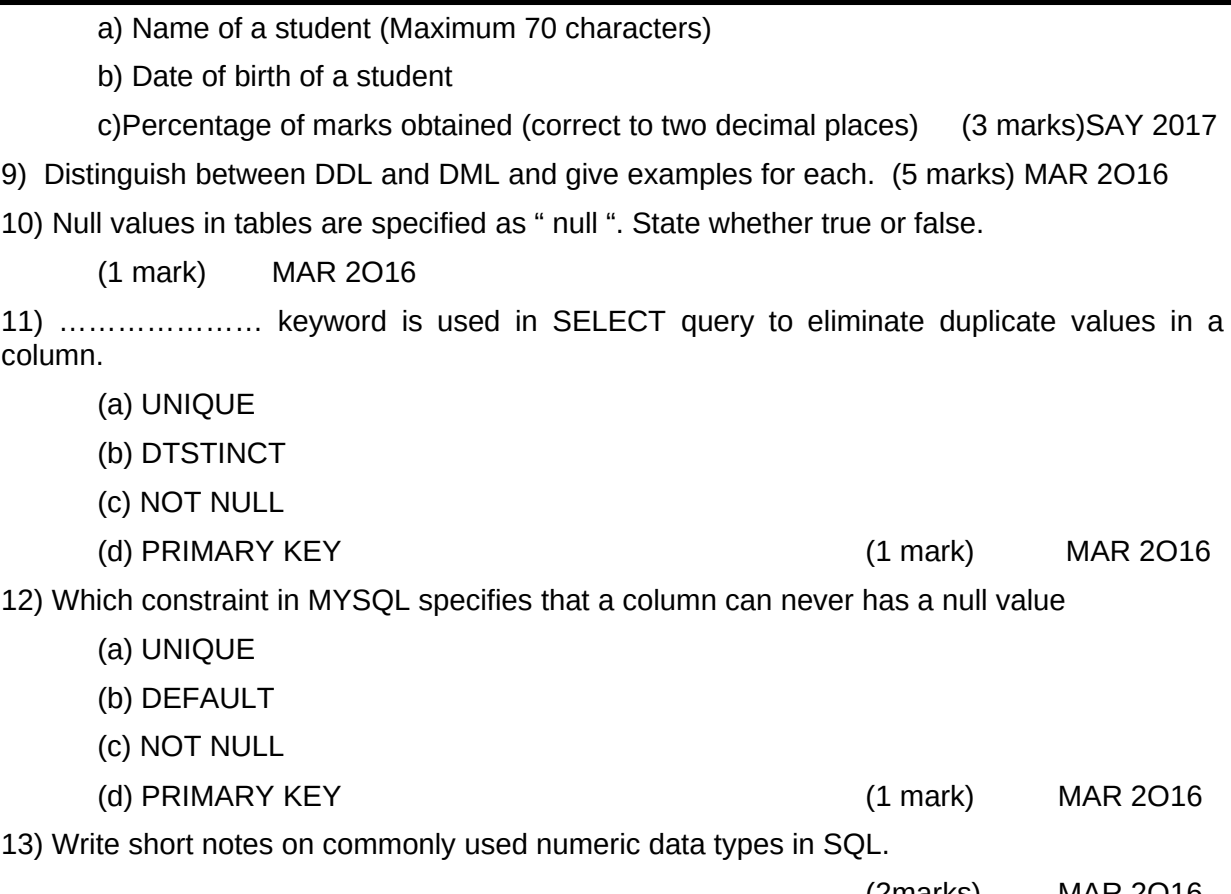

(2marks) MAR 2O16

### **Chapter 10 SERVER SIDE SCRIPTING USING PHP**

#### **Overview**

This chapter mainly deals with the server side scripting using PHP and see how we can embed a PHP code into HTML.

### **Focus Area**

### echo Vs. print, PHP data types, Operators and control structures

PHP stands for PHP Hypertext Preprocessor. Earlier version of PHP was known as Personal Home Page.

PHP is a HTML embedded language that runs on a web server.

### **Combining HTML and PHP:-**

We can write PHP code in between HTML code using "<?php" and "?>"

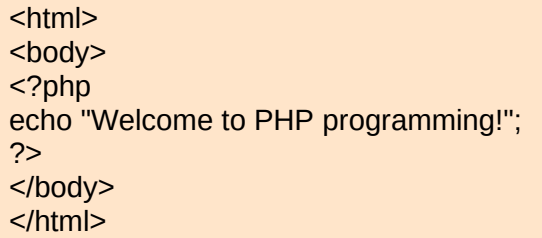

**OUTPUT**

Welcome to PHP programming!

### **Output statements in PHP:-**

### **echo and print:-**

Both are used to display all types of data, but multiple outputs can be produce using echo command.

To demonstrate use of echo & print in PHP:- **OUTPUT**

 $<$ ?php echo "Welcome to PHP <br/>>br>", "Welcome to web programming"; print "Welcome to PHP";  $\frac{1}{2}$ 

Welcome to PHP Welcome to programming! Welcome to PHP

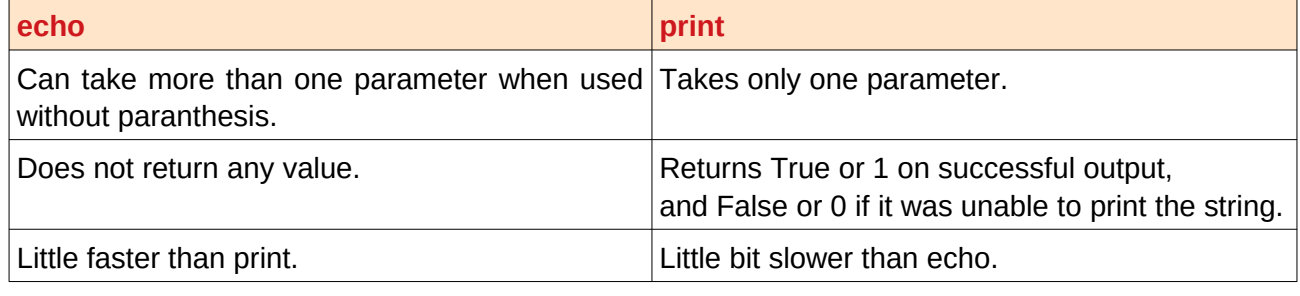

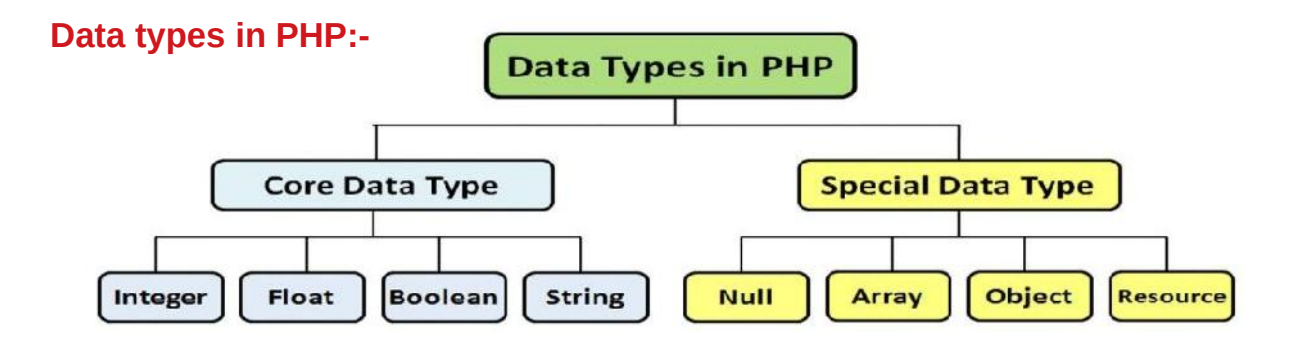

### **Core data types:**

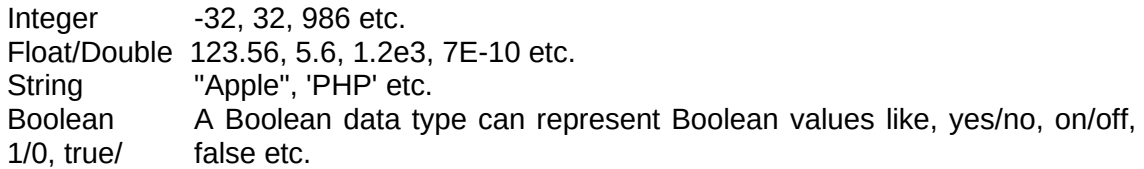

### **Special data types:**

Null:- Null variable can only have the value NULL. Array:-Array element has a key and a value. Object:- An object can contain variables and functions. Resource:-Resources hold references to file handler, data base object etc.

### **Sl. No. Types Operators Example Result** 1 Assignment Operator = \$a=5; \$b=2; \$c=3; a=5, b=2, c=3; 2 Arithmetic Operators  $|+ - * \sqrt{96}$   $|+ - \sqrt{96}$   $|+ - \sqrt{96}$   $|+ - \sqrt{96}$ 3 | Relational Operators  $|<<=>>=$   $=$   $|=$   $|$  (\$a>\$b) | True 4 | Logical Operators |  $||$  or && and ! xor  $|(a \Rightarrow b) \&(a \Rightarrow bc)$  | True 5 String Operators . \$a = "Hello";  $$b = "World";$  $C = $x$.$ Hello World 6 | Combined Operators  $|_{+-} = \pm |_{-} = \frac{1}{2} = 0$  |  $\pm$  |  $\pm$  0 |  $\pm$  |  $\pm$  0 |  $\pm$  0 |  $\pm$  0 |  $\pm$  0 |  $\pm$  0 |  $\pm$  0 |  $\pm$  0 |  $\pm$  0 |  $\pm$  0 |  $\pm$  0 |  $\pm$  0 |  $\pm$  0 |  $\pm$  0 |  $\pm$  0 |  $\pm$  0 |  $\pm$  0 |  $\pm$ 7 | Increment  $and |_{++} =$ decrement operators echo ++\$a;  $\vert 6 \vert$ 8 | Escape sequences  $\| \cdot \|$ " \" \n \t \r \\$  $\mathcal{N}$ echo "Hello\nWorld" | Hello World

### **Operators in PHP**

### **Control structures in PHP**

- **(a) Conditional Statements in PHP**
- **(b) Loops in PHP**

### **(a) Conditional Statements in PHP**

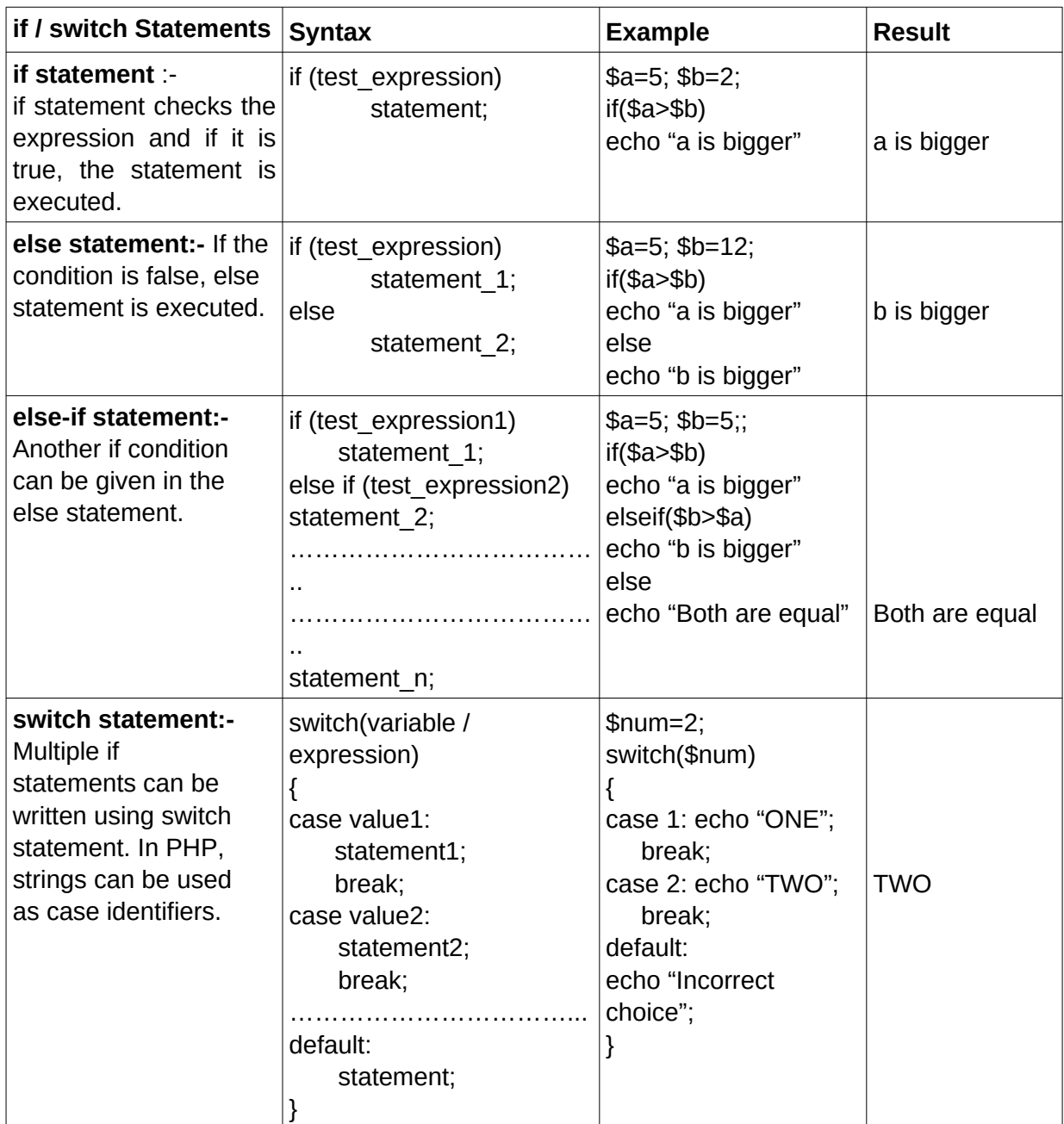

### **(b) Loops in PHP**

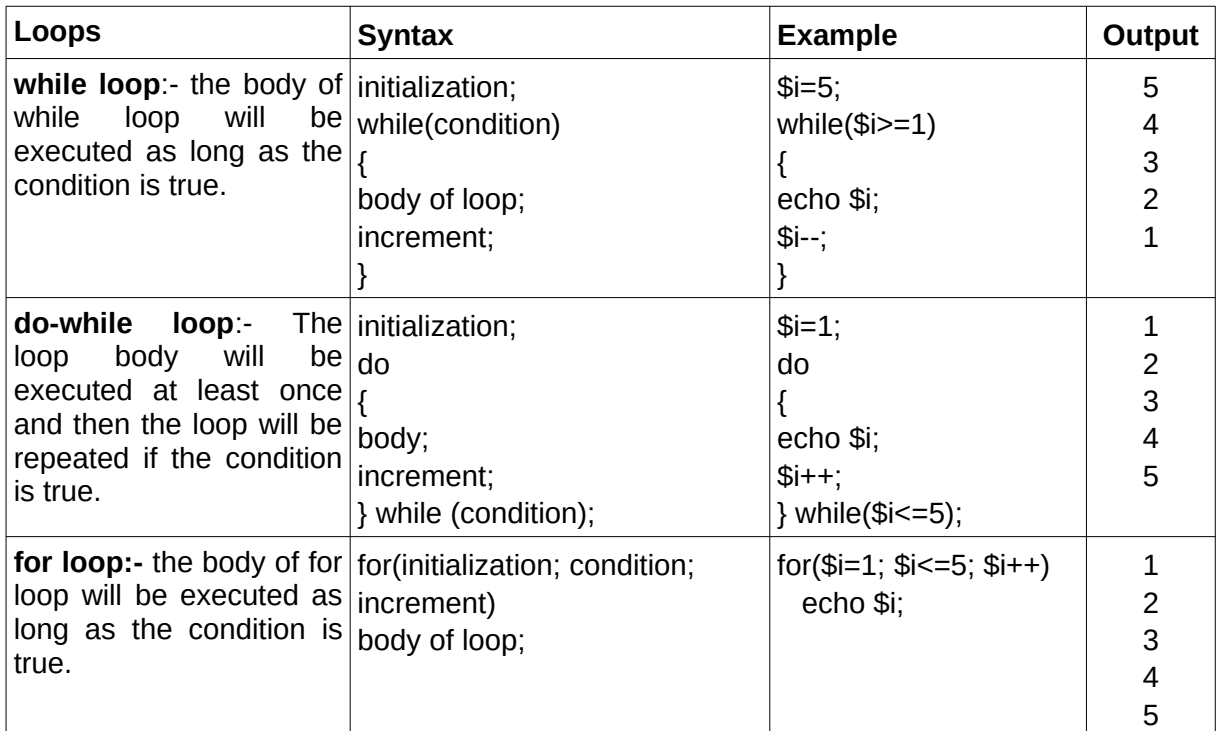

### **SAMPLE QUESTIONS**

- 1. Differentiate echo and print used in PHP. (2 marks) MAR 2020
- 2. In PHP the name of the variable starts with …….. sign. (1 mark) JUN 2019
- 3. Prepare short notes on different data types in PHP. (3 marks) JUN 2OI9
- 4. List the core data types in PHP. (2 marks) MAR 2OI9
- 5. What is the difference between echo and print used in PHP. (3 marks) MAR 2OI8
- 6. Discuss about operators used in PHP. (5 marks)
- 7. Writes short notes on control structures in PHP (5 marks)
- 8. Discuss about special data types in PHP. (2 marks) MAR 2OI7

### **CHAPTER 11 ADAVANCES IN COMPUTING**

### **Overview**

In this chapter we have a brief understanding about the advanced concepts and technologies of computing.

### **Focus Area**

Serial Vs. parallel computing, Cloud computing and three services,

### Appliations of computational intelligence, -listing only

### **Distributed Computing**

It is a method of computing in which large problems are divided into many small problems.

These are distributed to many computers in a network.

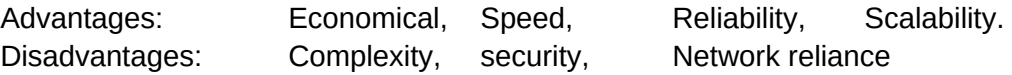

### **Types of Distributed Computing**

Advanced computing paradigm includes parallel computing, cluster computing, grid computing, cloud computing, etc.

### **Serial Vs. Parallel Computing**

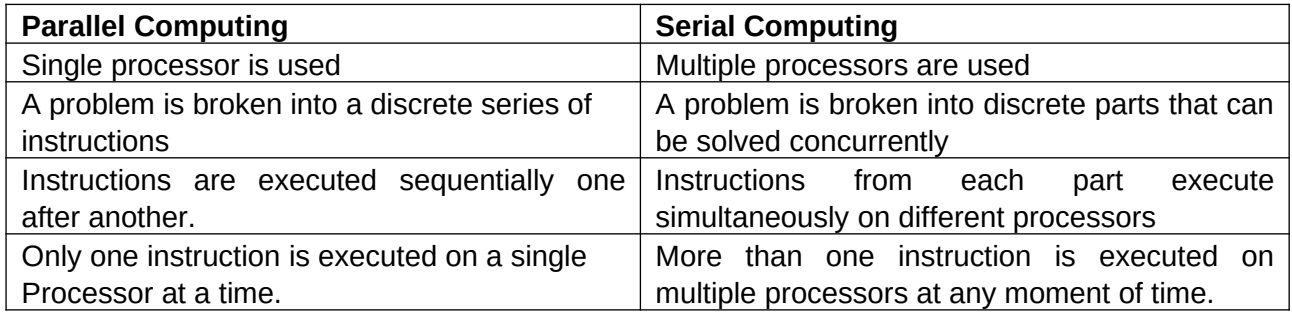

### **Advantages of parallel computing:**

- 1. Fault tolerance
- 2. Share the computing resources in the system with other users.
- 3. Load sharing-Distributing several tasks to different nodes.
- 4. It is easily expandable and scalable.

### **Disadvantages of parallel computing:**

- 1. More complex than serial computing.
- 2. A program ported to a different computer changes made the program to run.

### **Cloud computing:**

Cloud computing is the use of computing resources that resides on a remote machine and are delivered to the end users as a service over network.

It uses Internet and central remote servers to maintain data and applications.

### **Cloud service models**

**1.SaaS( Software as Service) 2.PaaS( Platform as Service) 3.IaaS( Infrastructure as Service)**

### **1.SaaS:**

A SaaS provider gives subscribers access to both resources and applications as a service on demand.

Adobe, Microsoft, facebook.com etc

### **2.PaaS:**

A PaaS provider gives subscribers access to the components that they require to develop and operate applications over the Internet,

Google's App Engine, Microsoft Azure, Force.com

**3.IaaS:** It deals primarily with computational infrastructure. IaaS provides basic storage and computing capabilities as standardized services over the network.

Amazon Web Services, Joyent, AT & T,Go Grid.

### **Advantages of Cloud computing:**

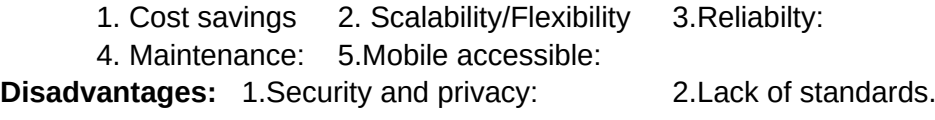

### **Computational Intelligence(CI)**

Computational Intelligence (CI) is the study of algorithms to facilitate intelligent behavior in complex and changing environment so as to solve real life problems.

**Paradigms of CI:** - a) Artificial Neural Networks (ANN) b) Evolutionary Computation (EC)

c) Swarm Intelligence (SI) d) Fuzzy Systems (FS)

### **Applications of Computational Intelligence**

Some of the latest applications of computational Intelligence are:

- **a) Biometrics**
- **b) Robotics**
- **c) Computer vision**
- **d) Natural Language Processing**
- **e) Automatic Speech Recognition**

**f) Optical Character Recognition and handwritten Character Recognition Systems**

- **g) Bioinformatics**
- **h) Geographic Information System**
- **a) Biometrics:**

Biometrics refers to metrics (measurements) related to human characteristics and traits like finger print, palm veins, face, hand geometry, iris, retina, scent etc. **b) Robotics**:

**Robotics** can be defined as the scientific study associated with the design, fabrication, theory and application of robots.

### **c) Computer vision:**

Computer vision is concerned with the theory and technology for building artificial systems that obtain information from images or multi-dimensional data.

**d) Natural Language processing (NLP):**

Natural language processing is the branch of computer science focused on developing systems that allow computers to communicate with people using any human language such as English, Malayalam etc.

### **e) Automatic Speech Recognition (ASR):**

This system allows a computer to identify the words that a person speaks into a microphone or telephone and convert it into written text.

### **f) Optical Character Recognition(OCR) and Handwritten Character Recognition Systems(HCR):**

OCR and HCR is used for pattern recognition. ,**OCR** converts the scanned images of printed text (numerals, letters or symbols) into computer processable format.

### **g) Bioinformatics:**

Bioinformatics is the application of computer technology to the management of biological information.

### **h) Geographic Information System (GIS):**

Geographic Information System(GIS) technology is developed from digital cartography and Computer Aided Design(CAD) database management system.

### **Sample Questions**

- 1. What do you mean by GIS?
- 2. What is NLP?
- 3. Compare parallel and serial computing (2 marks) SAY 2018

- 4. What is Computational Intelligence?
- 5. Briefly explain different types of cloud services. (3 marks) MAR 2018, 2019, 2020
- 6. Briefly explain any three applications of computational intelligence.(2 marks) SAY 2018

### **CHAPTER 12 ICT AND SOCIETY**

### **Overview**

Information Communication Technology(ICT) has become a part of our life by making it simpler. Internet became the largest communication media. In this chapter, we discuss about various ICT services, their benefits and challenges, cyber space, cyber crimes and cyber ethics.

### **Focus Area**

### Applications of ICT – Education, Business, Governance. Cyber Crimes against individuals.

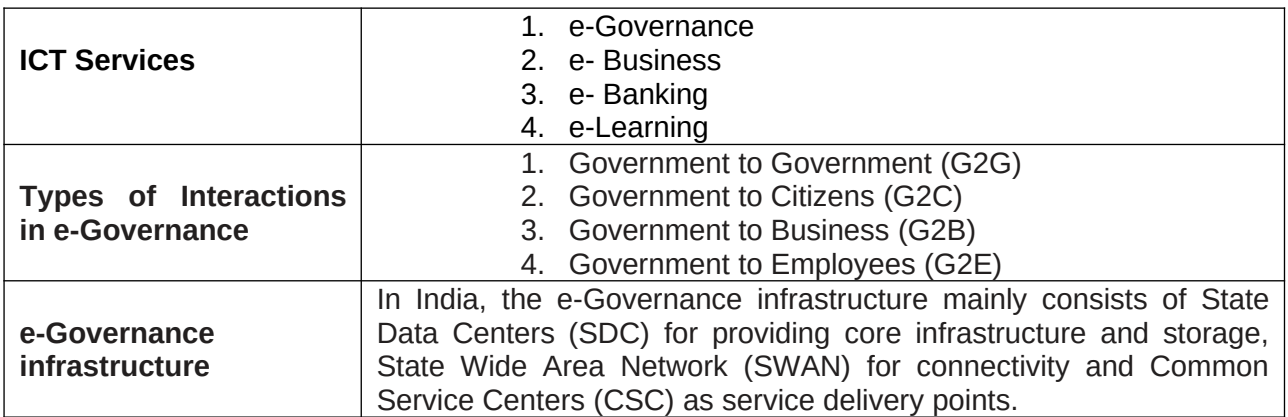

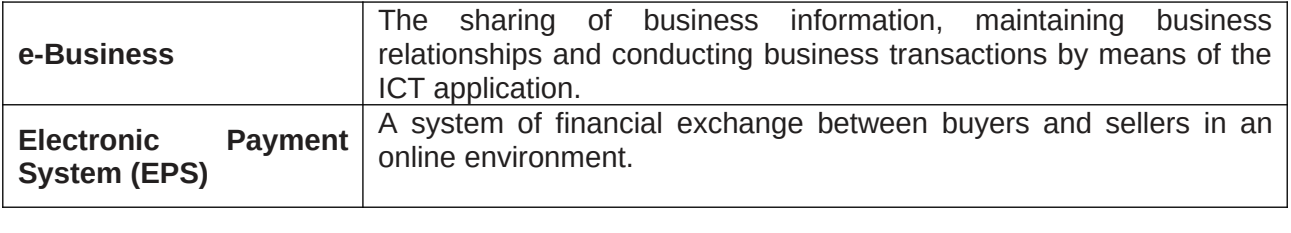

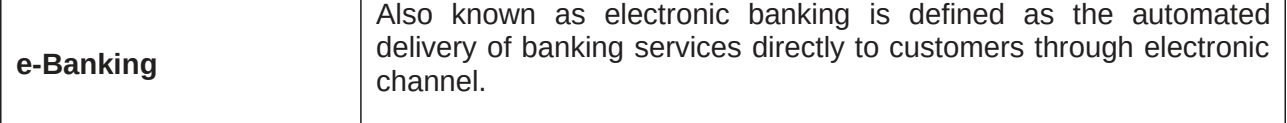

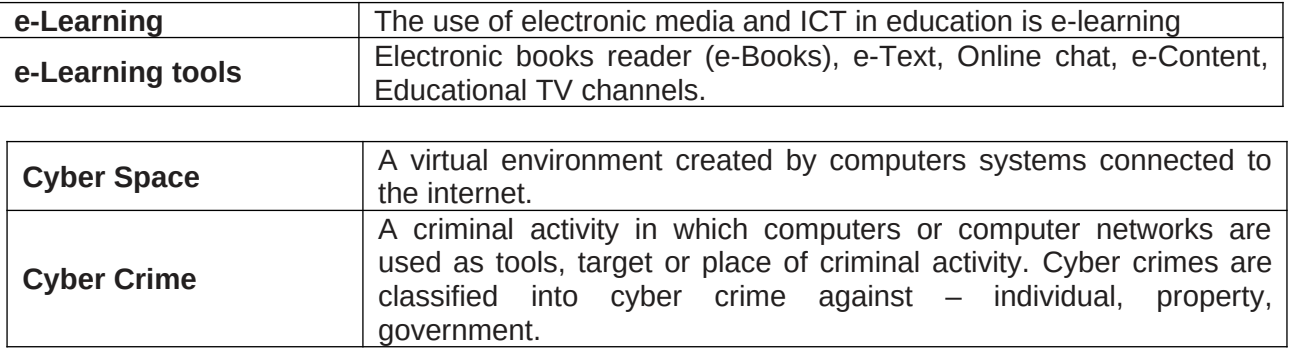

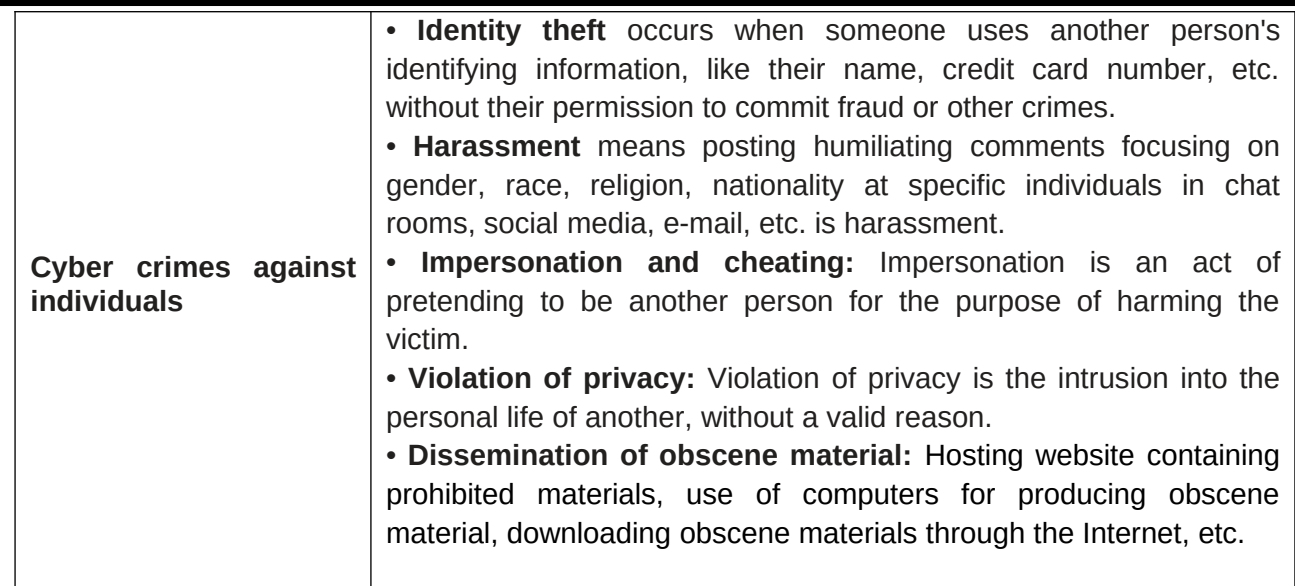

### **Sample Questions**

- 1. An educational channel of Kerala Government is
- 2. ICT stands for  $\qquad \qquad$ .
- 3. Which of the following e-Governance helps citizens for interacting with the Government?

G2E b. G2B c. G2C d. G2G

- 4. "For the implementation of e-Learning different tools are used". List any four e-Learning tools.
- 5. Define the following terms.
	- a) Cyber space
	- b) Cyber crime
- 6. "Due to anonymous nature of Internet it is possible for the people to engage in variety of criminal activities." Justify the statement with special reference to cyber crimes taking place against individual.
- 7. Which among the following are considered as violation to privacy?
	- 1) Keeping hidden cameras in private places
	- 2) Publishing private photos of individual in social media without their permission
	- 3) Use of unauthorized software
	- 4) Using simple password
- 8. Textual information available in electronic format is called ----------------

(SAY 2017)

9. What are the different types of interaction between stakeholders in e-Governance? (Feb 2018)

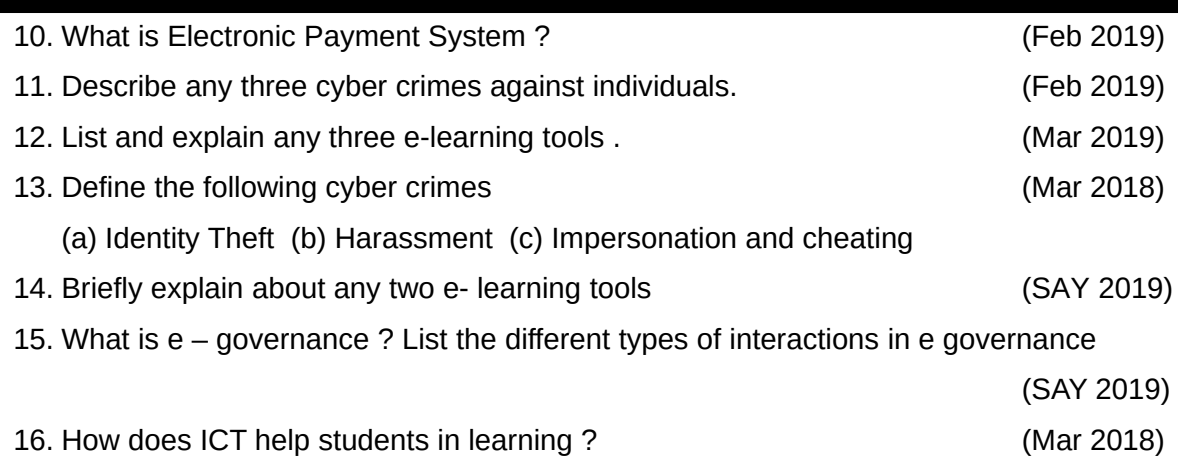

# **GENERAL EDUCATION DEPARTMENT SAMAGRA SHIKSHA, KERALA**